# **PIECE C – PRÉSENTATION DE<br>L'OPÉRATION**

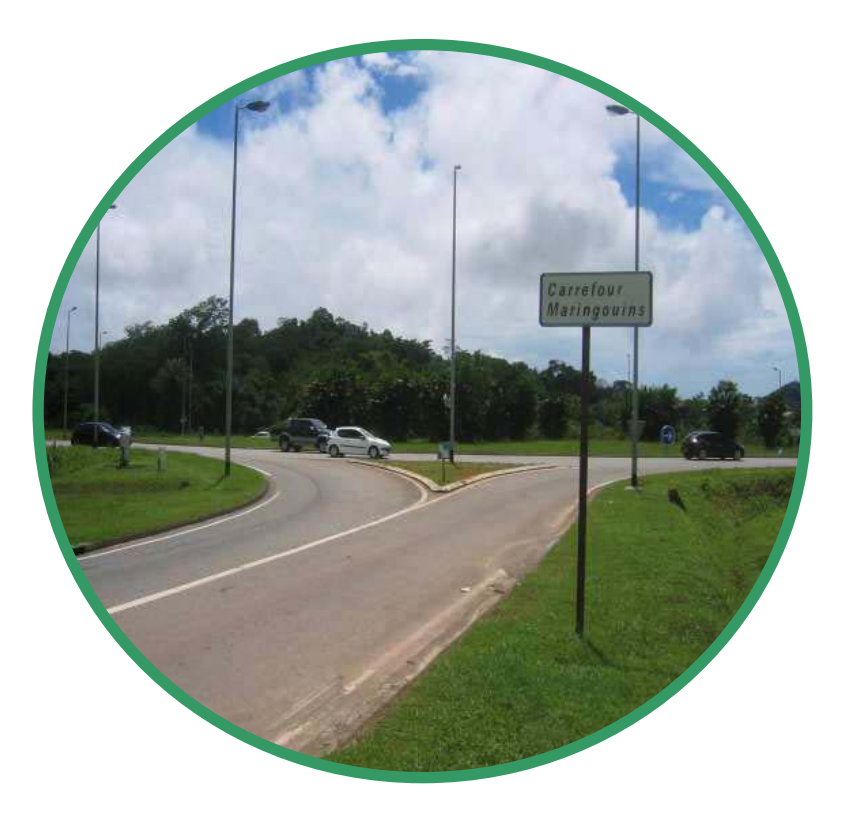

# Page laissée blanche

#### **OBJET ET CONTEXTE DE L'OPÉRATION** T.

L'opération est incluse dans le périmètre du Dossier de Voirie d'Agglomération réalisé en 1995. Celui-ci met en évidence le caractère stratégique du carrefour des Maringouins pour l'île de Cavenne, ainsi que les risques de saturation à terme.

La mise à 2x2 voies de la section Balata - Maringouins, section Sud de la RN1 en rose sur le plan ci-contre, a fait l'obiet d'études et de décisions administratives qui ont permis sa réalisation en 1999.

La dénivellation du carrefour des Maringouins était inscrite au XIIème Contrat de Plan Etat -Région, Elle est inscrite au Programme de Développement et de Modernisation des Itinéraires (PDMI) 2009-2014.

Le carrefour des Maringouins est stratégique pour l'île de Cayenne. Il assure en effet, la liaison entre la partie Nord et la partie Sud de l'île.

Il assure, en outre, le rôle d'entrée de la ville de Cayenne pour les usagers venant de toutes les communes de Guyane (hormis certains quartiers de Rémire).

Le carrefour des Maringouins est actuellement un carrefour giratoire à cing branches :

- La Route Nationale 1 à 2x2 voies à destination de Cavenne, appelée également « entrée Sud  $\ast$  :
- La Route Départementale 17 (ancien tracé de la RN 1) qui dessert les quartiers Sud de  $\bullet$ Cavenne:
- $\bullet$ L'ex-RN 3 vers le port de Dégrad-des-Cannes (transféré au Conseil Général de Guyane) ;
- La Route Nationale 1 vers le Sud notamment vers Matoury et Kourou ;  $\bullet$
- Enfin, une voie desservant une zone artisanale et commerciale dite Collery Ouest.  $\bullet$

En outre, le carrefour possède un shunt permettant d'assurer la liaison directe entre RN 1 Balata et l'ex-RN 3.

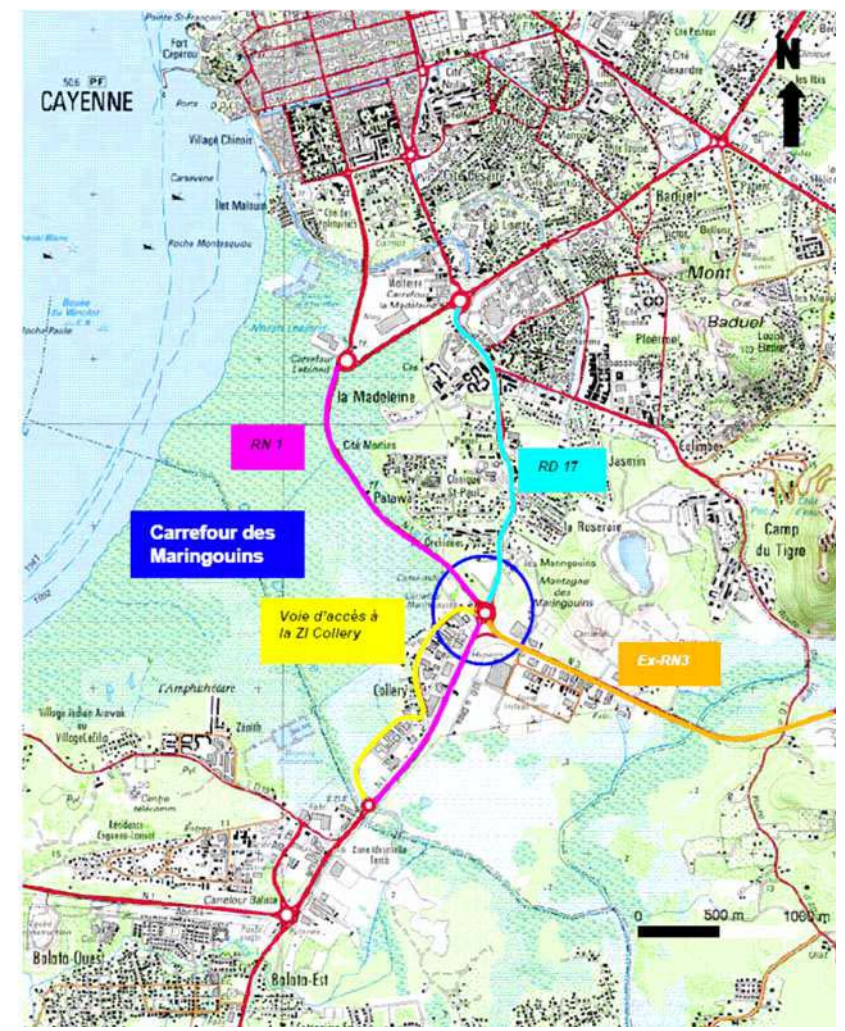

Carte 1 : Plan de situation (source : IGN)

# **II. JUSTIFICATION DU PROJET**

#### $TT.1.$ **Eluidification des trafics**

Le carrefour des Maringouins est aujourd'hui déjà très chargé avec un TMJA traversant de 50.000 véhicules.

On note dès à présent des phénomènes de saturation importants sur la RD17, sur la RN1 Leblond en Heure de Pointe du midi et du Soir (HPS), sur la RN1 Balata et l'ex-RN3 (en HPS). Le carrefour des Maringouins est totalement saturé dès 2015, à l'HPM comme à l'HPS et un aménagement permettant une fluidification du trafic est donc indispensable.

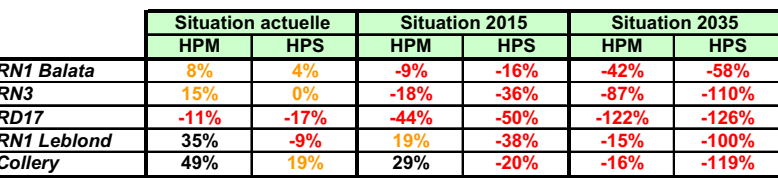

#### Réserve de capacité par branche en heure de pointe :

Nota : Une réserve de capacité inférieure à 0 signifie que la branche du giratoire concernée est saturée.

La mise à 2x2 voies de la RN 2 sur la section PROGT-Balata accompagnée de la dénivellation du giratoire de Balata va favoriser la progression des véhicules à destination de Cayenne qui buteront fortement sur le nœud routier des Maringouins.

L'opération a donc pour objectif de déniveler le carrefour des Maringouins pour les flux allant et venant vers/de la ville de Cavenne, ceci afin de fluidifier la circulation, d'améliorer les conditions de sécurité, notamment pour les piétons et les deux roues et de favoriser le développement économique de la zone.

#### $II.2.$ Etude de l'amélioration de l'aménagement actuel

Des solutions conduisant à l'optimisation du carrefour actuel ont été étudiées.

- La configuration dite « optimisée » consiste à conserver le giratoire actuel en intégrant :
- $\bullet$  Une 3<sup>ème</sup> voie sur l'anneau
- Des shunts pour tous les mouvements directs de tourne-à-droite
- · Deux voies en entrée et en sortie sur toutes les branches

Cette solution aurait permis de minimiser les travaux tout en tentant de répondre aux problèmes de saturations aux heures de pointe.

Cette solution reste théorique car les shunts en tourne-à-droite ne permettent pas de gérer le trafic entre les chaussées qui ne sont pas contiques.

La saturation des voies reste importante.

Cet aménagement n'est de toute façon pas préconisé, car le calcul théorique de capacité tend à optimiser le fonctionnement d'un tel giratoire, par rapport à la réalité. L'expérience montre en effet qu'une 3ème voie sur l'anneau, voire une 2ème voie sur une branche d'entrée ou de sortie, ne sont pas utilisées de facon optimale par les usagers.

#### · Une configuration actuelle dite « optimisée avec feux » a également été étudiée.

Cette solution consiste à conserver le giratoire actuelle, en ajoutant une 2<sup>ème</sup> file en entrée de giratoire sur les axes RN3, RD17 et Collery et des feux à toutes les branches.

Cette solution aurait permis de minimiser les travaux tout en tentant de répondre aux problèmes de saturations aux heures de pointe.

Malgré la mise à 2 voies de l'ensemble des voies du giratoire, les réserves de capacité ne sont pas satisfaisantes dès 2015 que ce soit en HPM ou en HPS (cf. résultats des calculs théoriques ci-dessous).

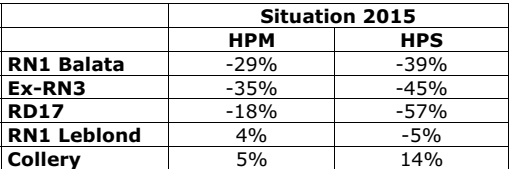

L'optimisation du giratoire n'est donc pas suffisante et une dénivellation des flux sur certaines branches est nécessaire pour assurer l'écoulement du trafic dans des conditions satisfaisantes et permettre une meilleure prise en compte des modes doux.

# III. RAISONS POUR LESQUELLES PARMI LES PARTIS ENVISAGÉS, LE PROJET PRÉSENTÉ A ÉTÉ RETENU

#### III.1. Présentation générale de la zone d'étude et des hypothèses de tracé envisagées

#### III.1.1. Zone d'étude

L'aire d'étude retenue est une zone de 500 mètres, centrée sur le carrefour des Maringouins existant. Les principaux éléments constitutifs de l'aire sont la zone d'activités de Collery, le marais Leblond et les habitations du lieu-dit « les Maringouins » cf. carte page 101.

#### III.1.2. Les principaux enjeux de réaménagement du site

Le réaménagement du carrefour des Maringouins fait partie des opérations du programme de Développement et de Modernisation des Itinéraires 2009-2014, définissant celui-ci comme un élément majeur dans la distribution des flux routiers. En effet, ce giratoire à 5 branches assure la liaison entre la partie Nord et la partie Sud de l'île de Cayenne, ainsi que le rôle d'entrée dans Cavenne pour tous les usagers de Guvane, hormis certains quartiers de Remire.

Cependant, au regard des conditions de circulation actuelles (ce giratoire présente un TMJA traversant d'environ 50,000 véh/i), son réaménagement est devenu nécessaire à court terme.

Les principaux enjeux du réaménagement sont les suivants :

- · Fluidifier le trafic.
- Renforcer le caractère « entrée de ville » par une mise en scène paysagère,
- Maintenir des mouvements sur les 5 branches au droit du carrefour actuel.  $\Delta$
- Minimiser la gêne lors des travaux,  $\bullet$
- $\Delta$ Décrire des aménagements afin de maintenir les « modes doux » (pistes cyclables et aménagements piétons),
- Ne pas aggraver la situation en termes de reiets (en particulier dans la crique « Fouillée »).  $\bullet$ et plus alobalement préserver le milieu naturel environnant.

#### III.1.3. Etudes amont

Lors des études amont en 2008, deux familles d'hypothèses de tracé ainsi que quelques options supplémentaires ont été présentées dans une première phase. De ces études, une présélection a été effectuée pour une étude plus détaillée.

#### III.1.3.1. Famille 1 : Dénivellation sur l'axe

La famille 1 comprend des hypothèses avec échangeur dénivelé « classique » de type lunette. Le mouvement RN1-RN1 est donc dénivelé, alors que les autres mouvements sont effectués par des bretelles latérales se raccordant à un ou plusieurs nouveau(x) giratoire(s).

#### Hypothèse 1.1

Le mouvement RN1-RN1 est dénivelé, les autres mouvements sont effectués par des bretelles latérales se raccordant à deux giratoires reliés entre eux par une voie à double sens en passage inférieur par rapport à la RN 1.

Cette hypothèse permet de privilégier la continuité de la RN1.

#### Hypothèse 1.2

L'échangeur est composé d'un seul giratoire (côté Est) avec un raccordement à la Route Nationale 1 en « trompette » de l'autre côté.

Cette hypothèse permet l'économie d'un giratoire et consomme moins d'espace.

#### Hypothèse 1.3

Par rapport au principe 1.1, le giratoire Quest est décalé de quelques dizaines de mètres vers Le Nord et sa voie de sortie vers la RN1 en direction du Sud ne passe plus dans la zone industrielle de Collery et se raccorde à la RN1 au Nord de cette zone industrielle.

Cette hypothèse est une alternative à l'hypothèse 1.1 qui permet de consommer moins d'espace.

Hypothèse 1.1

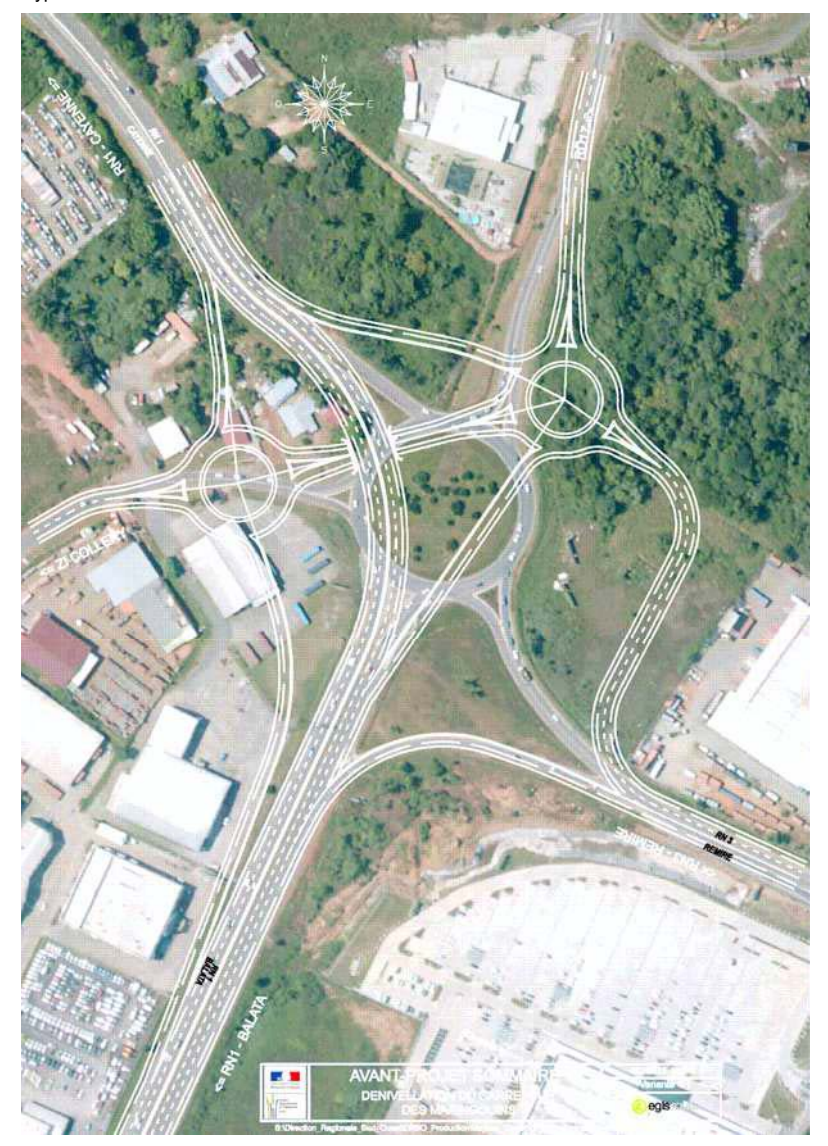

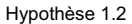

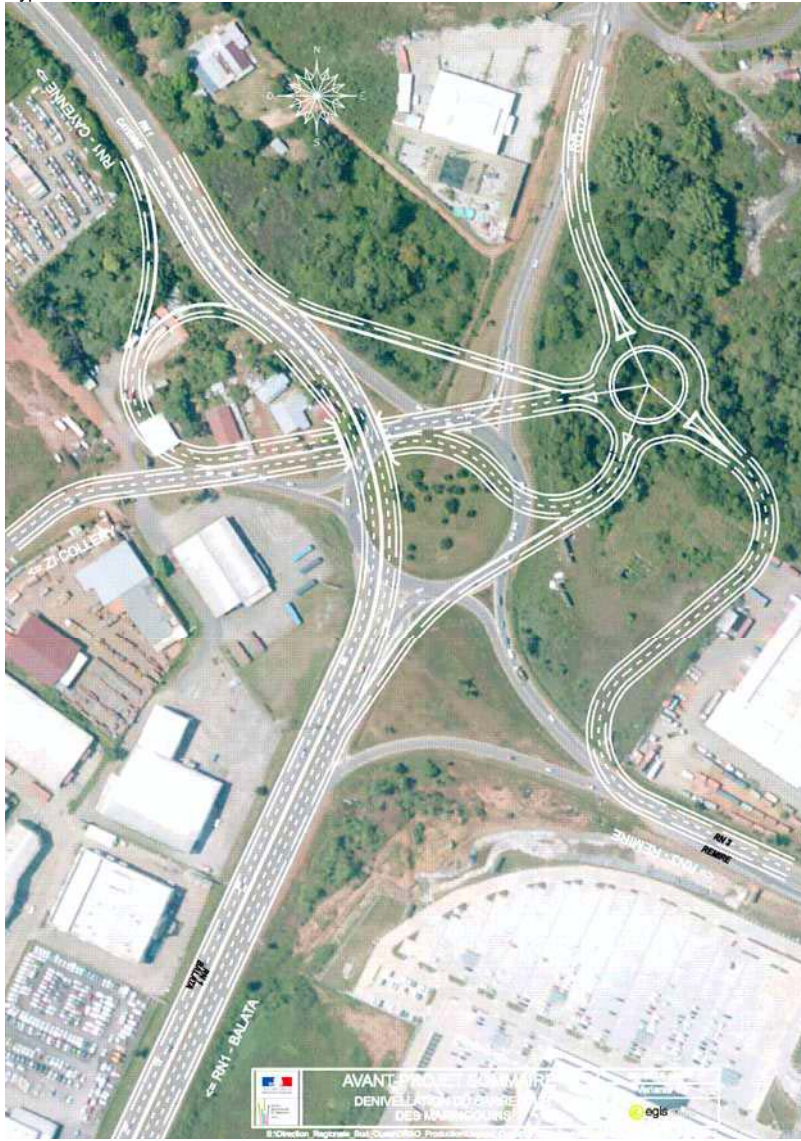

Hypothèse 1.3

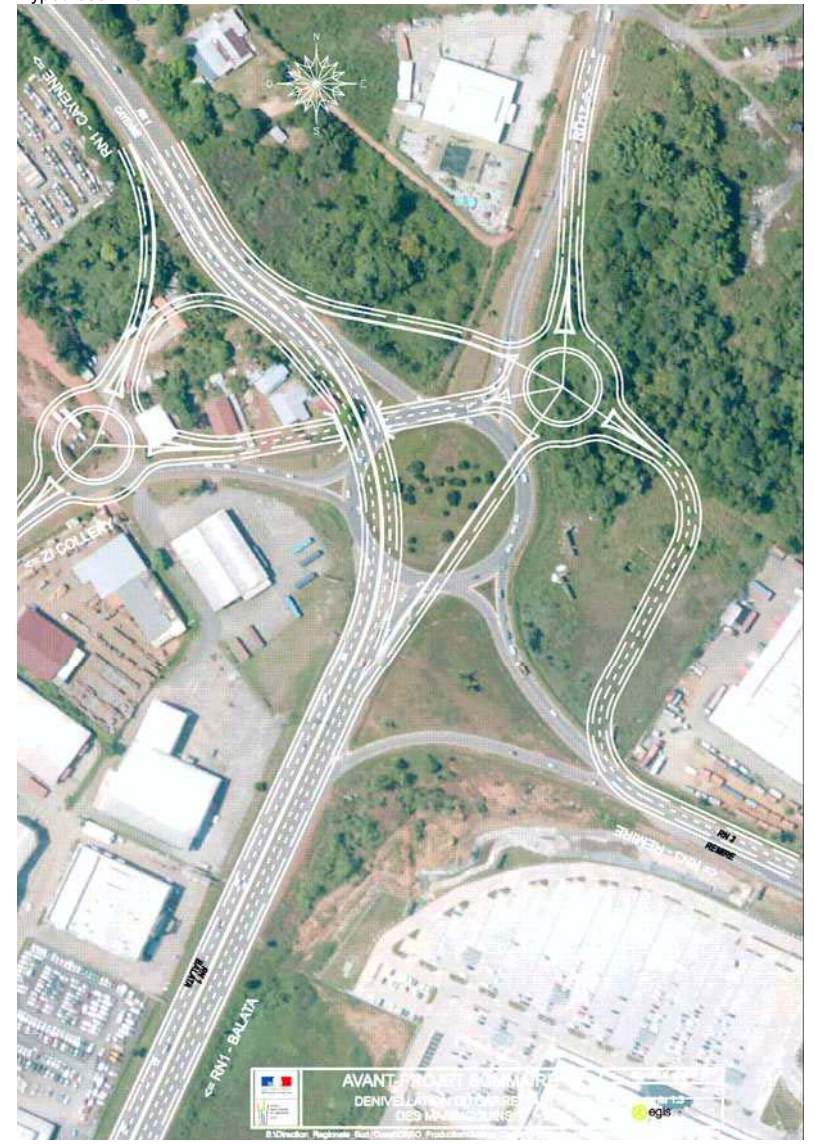

#### III.1.3.2. Famille 2 : Dénivellation sur les bretelles

Dans la famille 2, le giratoire actuel est conservé, le mouvement RN1-RN1 est assuré par des bretelles dénivelées contournant le giratoire. Les autres mouvements se raccordent au giratoire actuel.

#### Hypothèse 2.1

La bretelle dans le sens Sud  $\Leftrightarrow$  Nord, contourne le giratoire par l'Est et franchit à l'aide de La bretelle sense supérieurs les branches du giratoire (RN3 et RD17). La bretelle sens Nord ⇔ Sud, contourne le giratoire par l'Ouest et franchit à l'aide d'un passage supérieur la branche desservant la zone industrielle de Collery.

Cette hypothèse permet de déniveler le mouvement principal tout en maintenant les échanges via le giratoire actuel.

#### **Hypothèse 2.2**

Seul la RN1 dans le sens Sud ⇒ Nord est dénivelé.

Cette hypothèse permet de déniveler l'un des mouvements principaux. Cette phase pourra être réalisée dans un premier temps avant réalisation de la variante 2.1.

#### Hypothèse 2.3

Les bretelles permettent de déniveler les mouvements RN1 sens Nord  $\Leftrightarrow$  Sud et RN3  $\Leftrightarrow$  RN1 Leblond. Cette dernière franchit alors la RD17 en passage supérieur.

Cette hypothèse permet d'économiser un ouvrage tout en permettant d'alléger les trafics sur le giratoire.

#### Hypothèse 2.3 bis

Par rapport à l'hypothèse 2.3, une bretelle est ajoutée permettant d'éviter le giratoire pour les  $\frac{1}{2}$  usaders effectuant le mouvement RN3  $\Rightarrow$  RD17.

#### Hypothèse 2.4

Cette hypothèse est identique à la 2.1 sauf que la bretelle RN1 dans le sens Sud->Nord ne contourne plus le giratoire actuel mais le franchit en son milieu à l'aide de trois passages supérieurs dont deux sur l'anneau du giratoire et le troisième sur le by-pass se trouvant au Sud-Est du carrefour.

#### Remarque:

Dans les deux cas de famille, le by-pass en direction de la RN3 est rétabli au Sud-Est du carrefour.

Les hypothèses étudiées correspondent à des solutions avec le rétablissement de la RN1 audessus des voies (passages supérieurs), une solution avec un passage de la RN1 en dessous des voies (passages inférieurs) pouvait être envisagée.

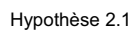

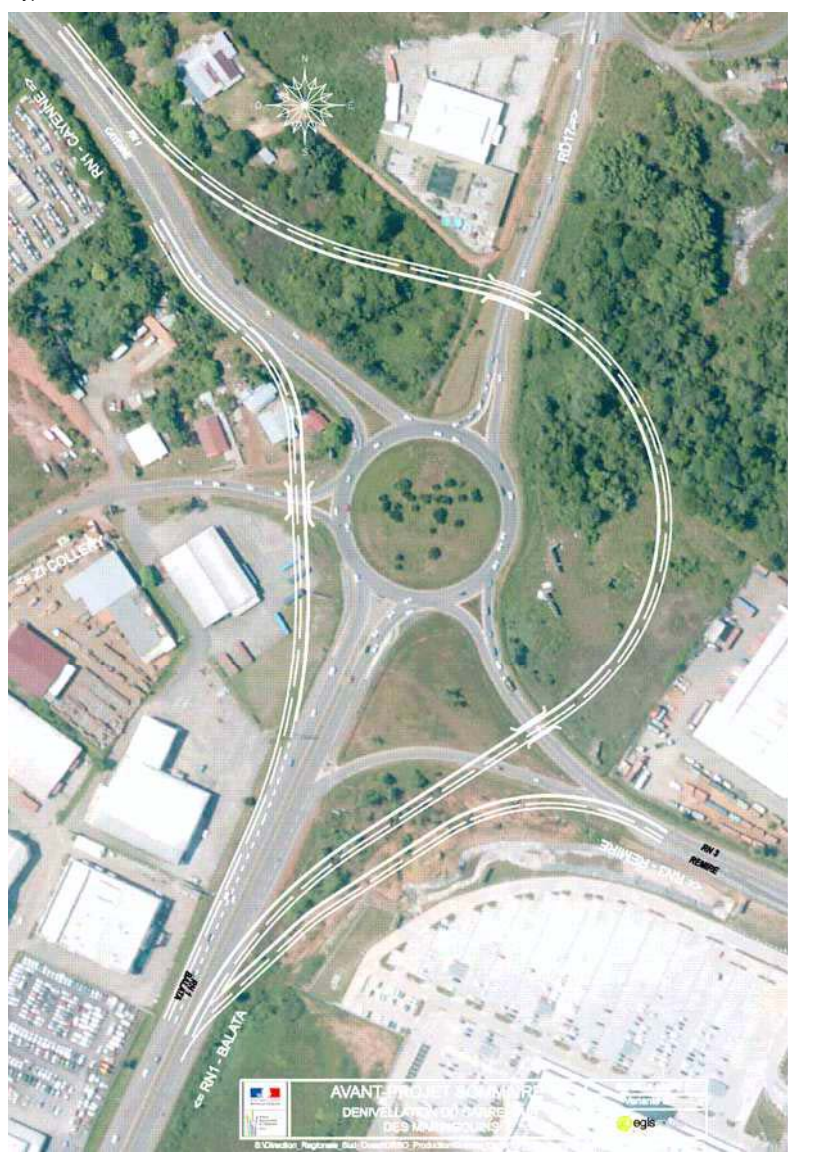

Hypothèse 2.2

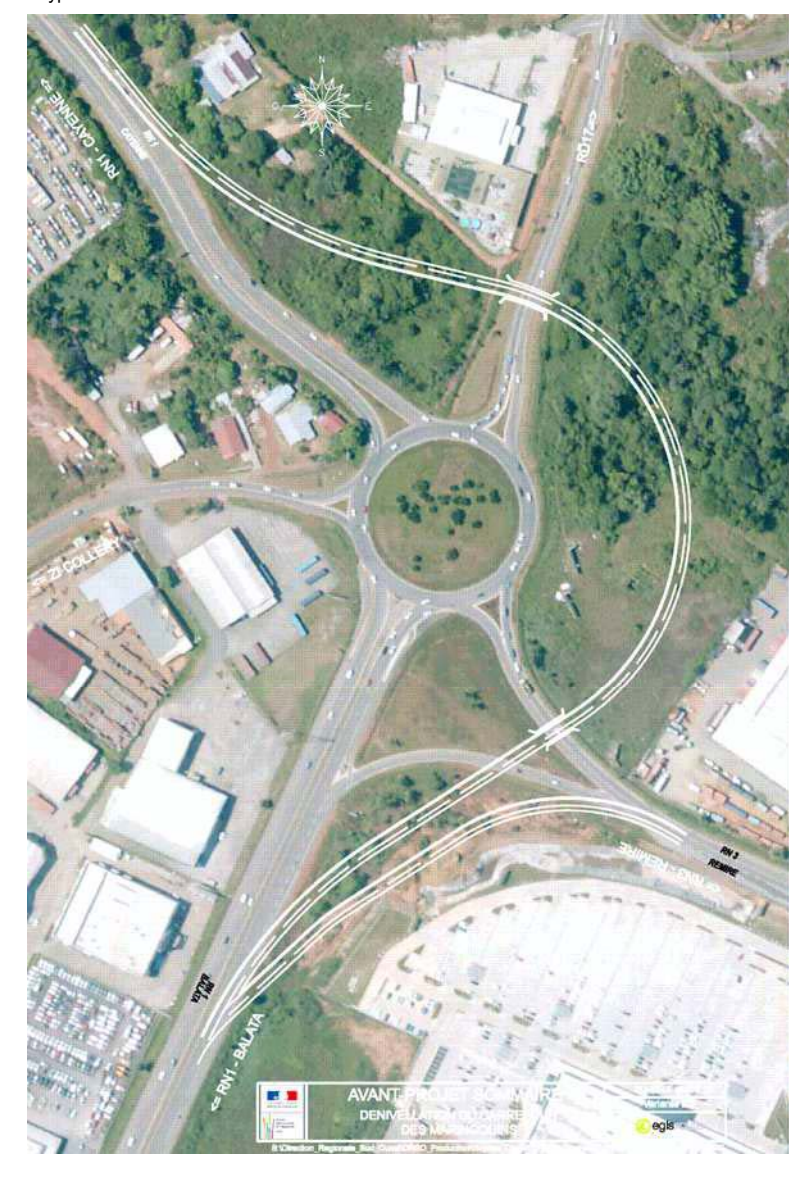

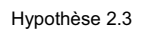

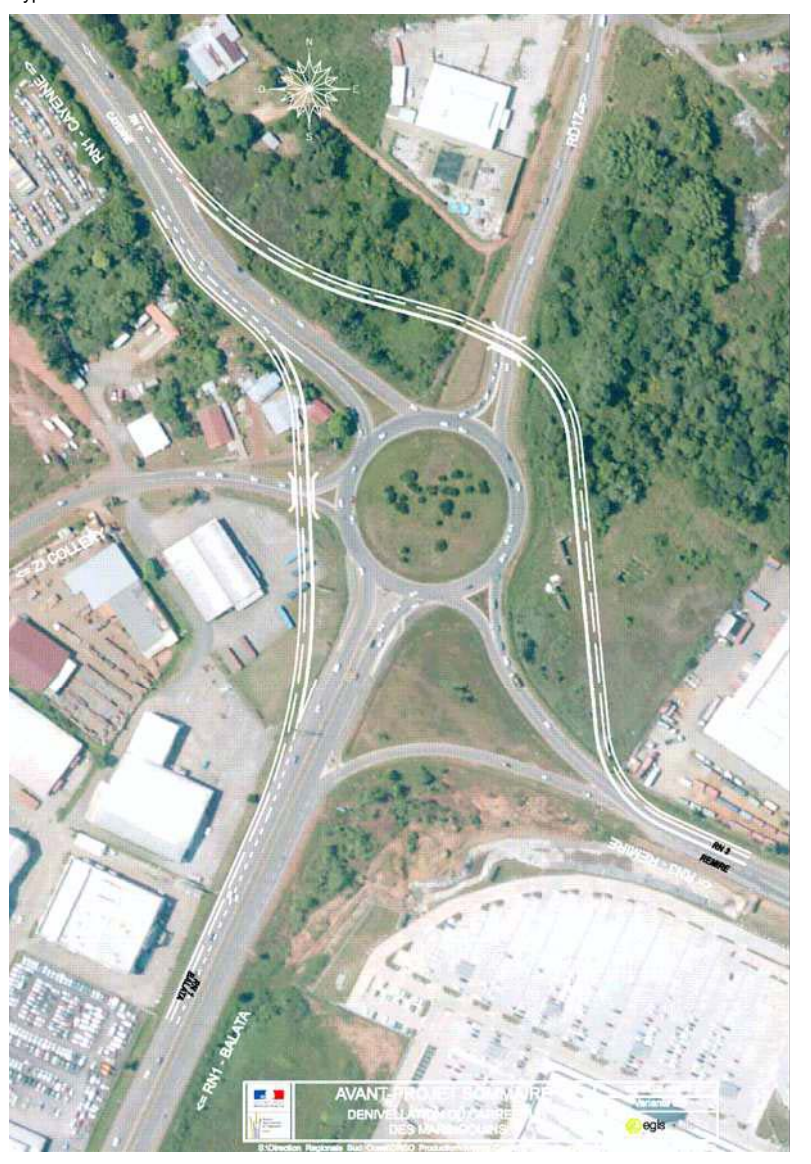

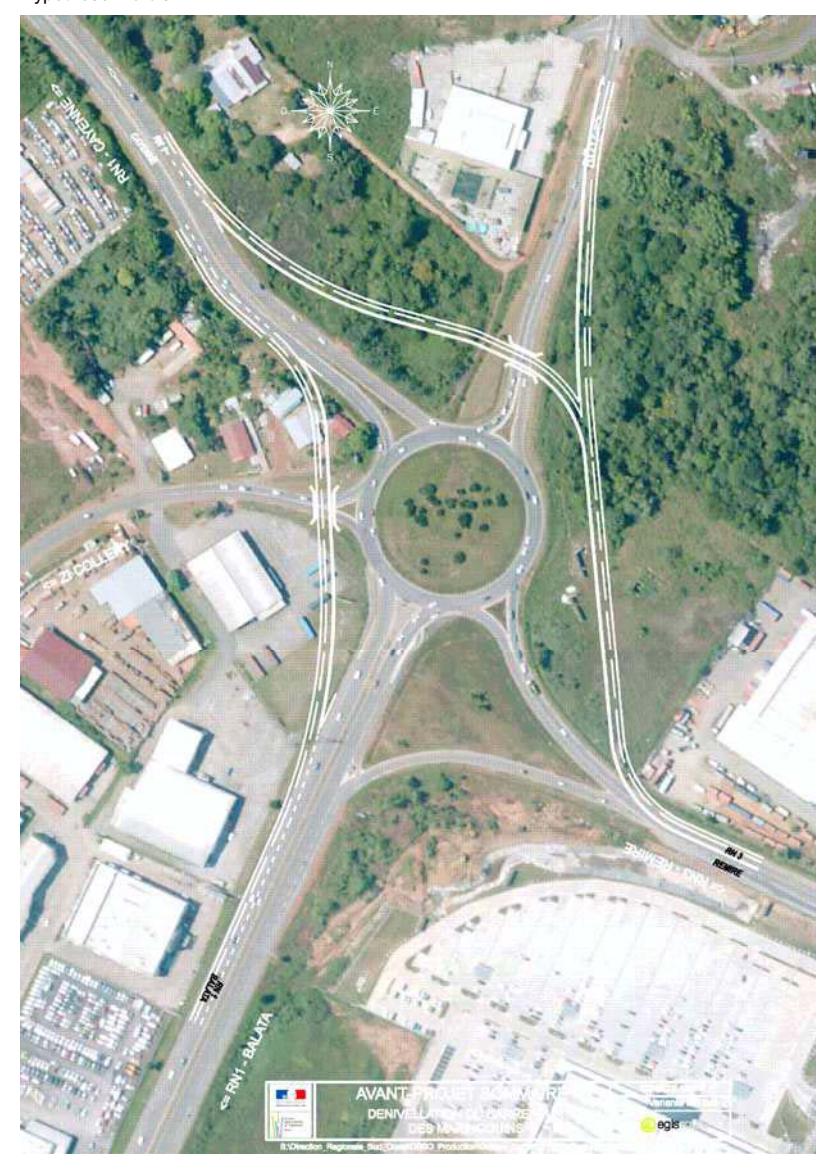

Hypothèse 2.3 bis

Hypothèse 2.4

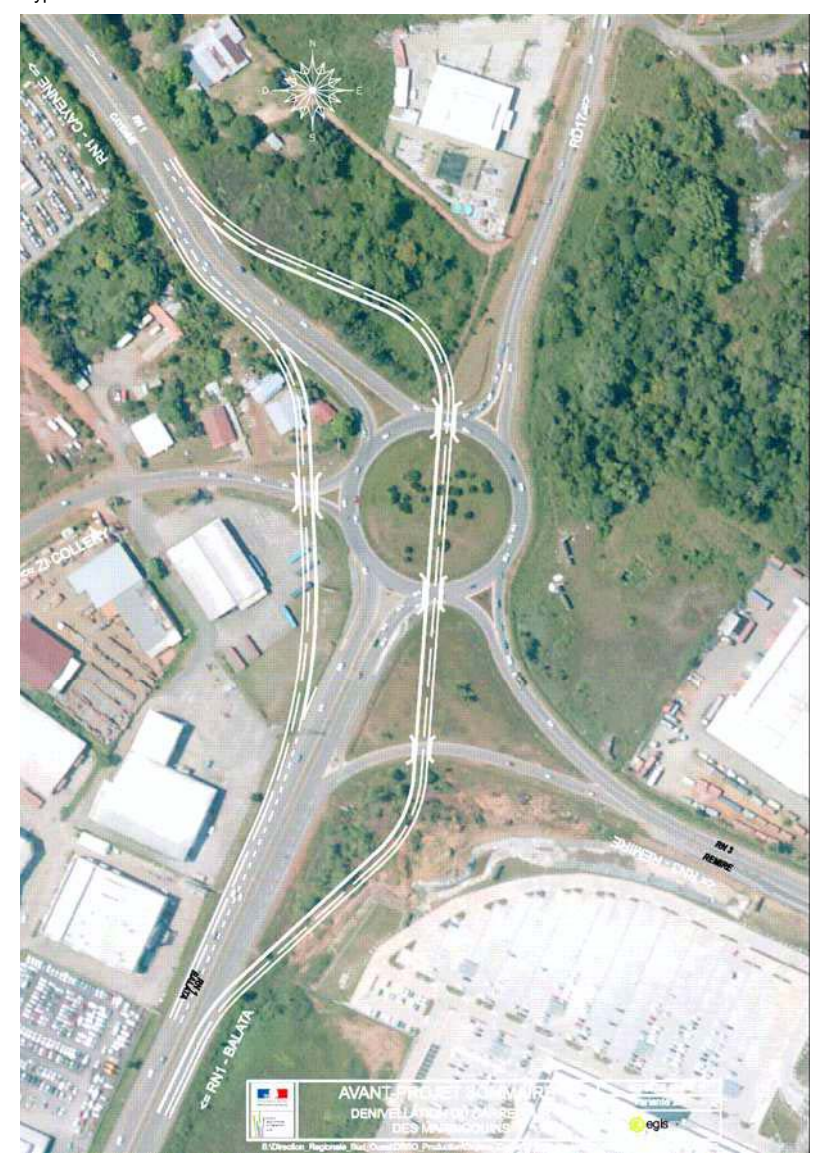

#### III.1.4. Hypothèses écartées

Les hypothèse suivantes ont été écartées en raison de leur coût ou de leurs contraintes techniques.

#### III.1.4.1. Solution en passage inférieur

L'ensemble des solutions en PI n'a pas été retenu à cause des complications engendrées au niveau de l'assainissement.

#### III.1.4.2. Hypothèse 1.2

La faible lisibilité du carrefour ainsi que les rayons très petits ont impliqué d'écarter cette hypothèse.

De plus, la suppression du shunt RN1 Balata->ex-RN3 engendre des difficultés pour les passages de convois exceptionnels en provenance du port de Dégrad-des-Cannes et en direction du CSG.

Du point de vue trafic, les problèmes de saturation apparaissent dès 2015, à l'HPS. En 2035 deux branches sont saturées (« RN1 Balata + Collery », « RN3 ») et une troisième branche est proche de la saturation («  $RD17$  »).

Le fonctionnement est donc peu satisfaisant.

#### III.1.4.3. Hypothèse 1.3

Les emprises de cette hypothèse sur la zone d'activité Collery sont trop importantes, et justifie qu'elle ne soit pas retenue.

De plus, la suppression du shunt RN1 Balata->ex-RN3 engendre des difficultés pour les passages de convois exceptionnels en provenance du port de Dégrad-des-Cannes et en direction du CSG.

Du point de vue trafic, sur le giratoire Quest, le fonctionnement est satisfaisant jusqu'à l'horizon 2035.

Cependant, sur le giratoire Est, la branche « RN1 Balata » est saturée dès 2015, notamment du fait de l'absence de shunt RN1 Balata  $\rightarrow$  RN3. En 2035 la branche « RN3 » est également saturée.

#### III.1.4.4. Hypothèse 2.3 et 2.3bis

Le fonctionnement de ces hypothèses ne satisfait pas au trafic prévu. Pour ces deux hypothèses, l'impact de la dénivellation du flux RN3 → RN1 Leblond est très faible, et de gros problèmes de saturation apparaissent dès 2015 sur les branches « RN1 Balata », « RN3 » et « RD17 ».

#### III.1.5. Partis d'aménagement envisagés

Sur la base de ces hypothèses de tracé trois familles de variantes ont ainsi été retenues et sont présentées ci-dessous.

Dans tous les cas, le by-pass en direction de la RN3 est rétabli au Sud-Est du carrefour.

#### III.1.5.1. R appels concernant les préconisations techniques

#### <u>Lonqueur minimum d'insertion</u>

Comme le présente le schéma suivant, la longueur minimum d'insertion sur une voie rapide est de 256 m :

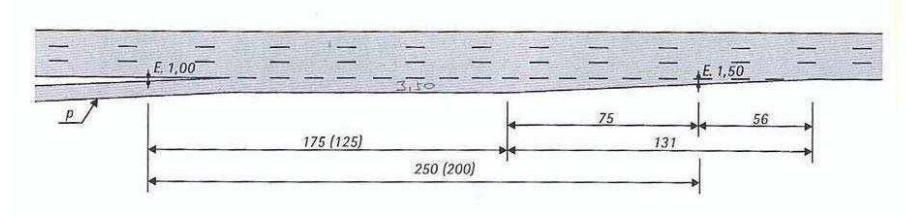

*Schéma 1 : longueur minimum d'insertion* 

#### Lonqueur minimum d'entrée par voie d'entrecroisement

#### Le schéma ci-dessous, présente une entrée par adjonction.

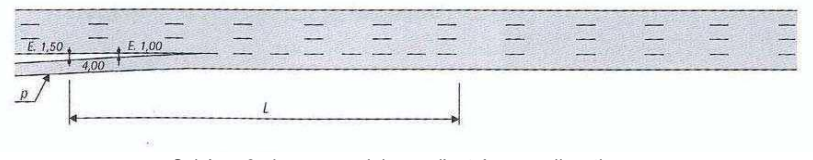

*Schéma 2 : longueur minimum d'entrée par adjonction*

#### Longueur minimum de sortie par déboitement

Comme le présente le schéma ci-dessous, la longueur minimum de sortie par déboîtement depuis une voie rapide est de 107 m :

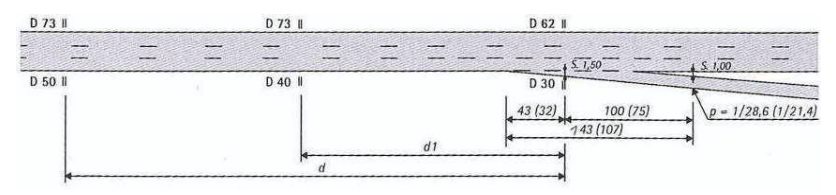

*Schéma 3 : longueur minimum de sortie par déboitement* 

#### <u>Lonqueur minimum d'entrecroisement sans voie auxiliaire</u>

Comme le présente le schéma ci-dessous, la longueur minimum d'entrecroisement est de 640 m (chaussée à 2 voies et une vitesse à 70 km/h):

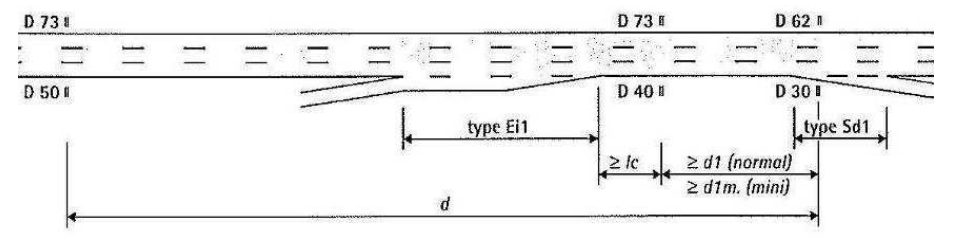

*Schéma 4 : schéma minimum d'entrecroisement sans voie auxiliaire* 

avec : .

- D1m = 240 m dans le cas d'une 2 voies
- Lc = distance parcourue en 5 sec (100m pour une vitesse de 70 km/h)

#### Longueur minimum d'entrecroisement dans le cas d'une collectrice

Comme le présente le schéma ci-dessous, la longueur minimum d'entrecroisement avec collectrice entre les nez à 1m est de 300 m.

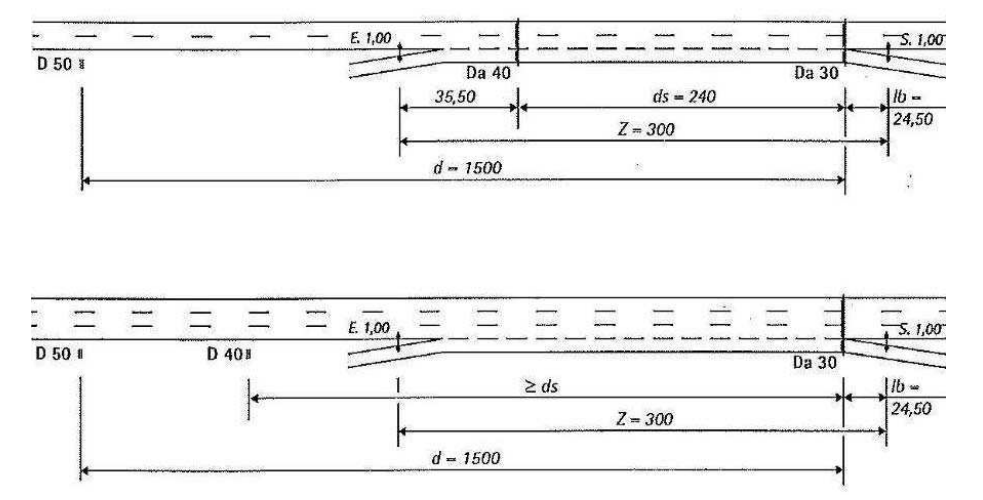

*Schéma 5 : longueur minimum d'entrecroisement (cas d'une collectrice)* 

#### Sorties avec voie d'affectation

Le schéma ci-dessous, présente une sortie d'une voie en affectation.

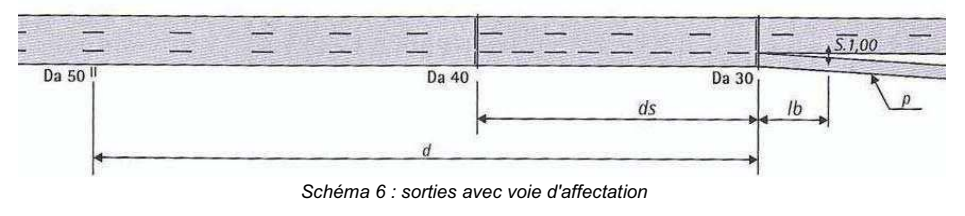

- ds (2 $v :$  un changement de file) = 120m
- ds  $(3v : 2$  changements de file) = 240m

#### Sortie en déboîtement depuis une bretelle ou une collectrice à une voie

Comme le présente le schéma ci-dessous, la longueur minimum entre les nez à 1m de la i bretelle (ou collectrice) et de la sortie est de 175m. I İ

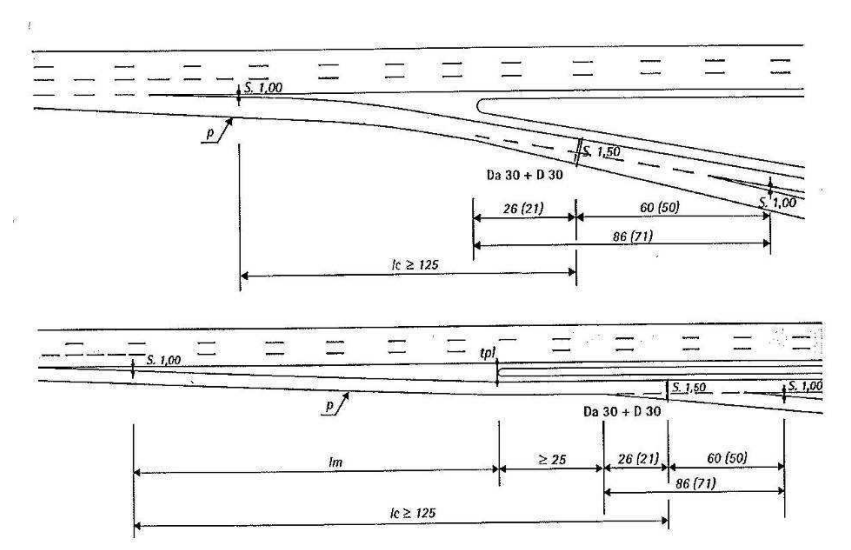

*Schéma 7 : sortie en déboitement depuis une bretelle ou une collectrice* 

#### Sortie en déboîtement suivie d'une sortie en affectation

Le schéma ci-dessous, présente les longueurs nécessaires dans le cas d'une double sortie (solution type 1a) :  $ds = 120$  m.

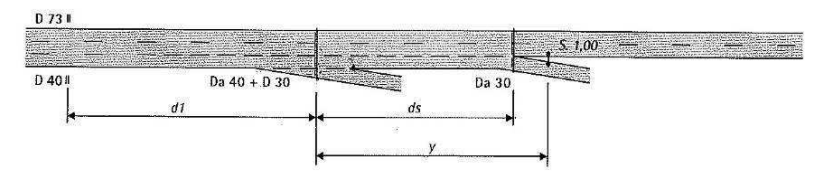

Schéma 8 : sortie en déboitement suivie d'une sortie en affectation

#### Cas particulier de la desserte de la station-service (Bretelle RN 1 Leblond  $\rightarrow$  RN 1 Balata)

Plusieurs solutions ont été envisagées afin de respecter l'entrée de la bretelle sur la RN 1 et la sortie à la station-service.

En effet, la distance minimum entre une entrée par adjonction et une sortie par biseau est de 750m.

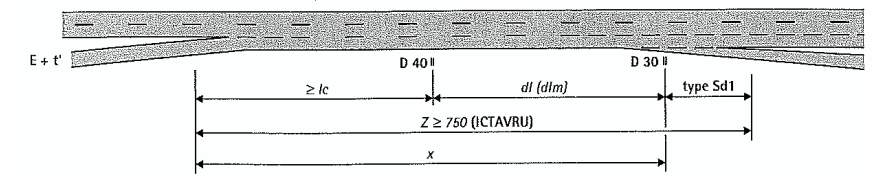

Ce cas de figure est rencontré dans l'ensemble des solutions étudiées pour la connexion entre la RN 1 Leblond et la RN 1 Balata. Or aucune de ces solutions ne respecte les 750m minimum. Pour éviter de les rendre dérogatoire, différentes solutions ont été étudiées.

La solution retenue consiste à autoriser l'accès à la station service uniquement depuis la voie de droite (voie venant du giratoire Ouest pour les variantes de la famille 1, voie venant de la RN1 Leblond pour les variantes des familles 2 et 3).

#### III.1.5.2. Présentation des variantes retenues

Ce paragraphe décrit chaque variante de chaque famille.

Le rayon minimum en plan indiqué dans l'ICTAVRU U80 est de 80m pour les bretelles et 240m sur la section courante. Les rayons minimums pour chacune des variantes sont présentés cidessous:

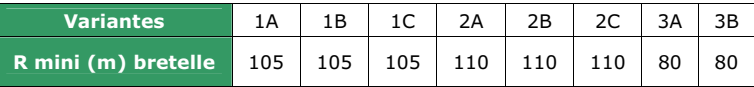

Chaque variante prévoit bien une prise en compte spécifique des modes doux. Le tracé est proposé au § III 2.3.5. page 59.

#### V.1.3.2.1 Présentation des variantes : Famille 1

La famille 1 comprend les variantes avec un échangeur dénivelé « classique » de type lunette.

L'échangeur dénivelé est constitué de deux giratoires reliés entre eux par une voie à double sens en passage inférieur par rapport à la Route Nationale 1.

Cette Route Nationale (RN 1) est l'axe principal du carrefour des Maringouins. Pour permettre une meilleure fluidité du trafic aux heures de pointes, la Nationale 1, dénivelée par rapport à l'échangeur, n'est plus coupée par ce dernier.

Quant à l'échangeur « classique » de type lunette, il permet d'optimiser le trafic grâce à ces deux giratoires à deux voies.

#### **Variante 1A**

La station-service sur l'axe RN 1 sens Sud > Nord est supprimée ou déplacée afin de n'avoir aucune contrainte entre la bretelle de sortie sur l'ex-RN 3 et l'entrée de la station-service sur  $la RN 1.$ 

L'enchaînement des sorties dans le sens Sud > Nord se fait de la façon suivante :

- · Déboîtement de la bretelle vers l'ex RN 3.
- Sortie en affectation depuis la RN 1 vers le giratoire Est.

Cet enchaînement est conforme aux normes avec une distance de 120 m entre les deux sorties, conformément au schéma 8.

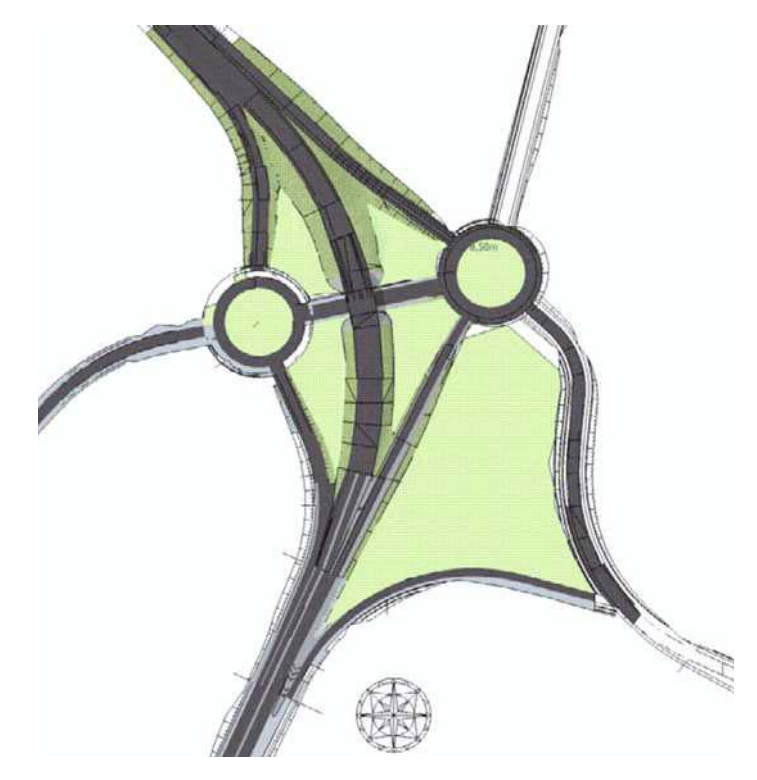

Figure 1 : Famille de variantes n°1, échangeur en l unette

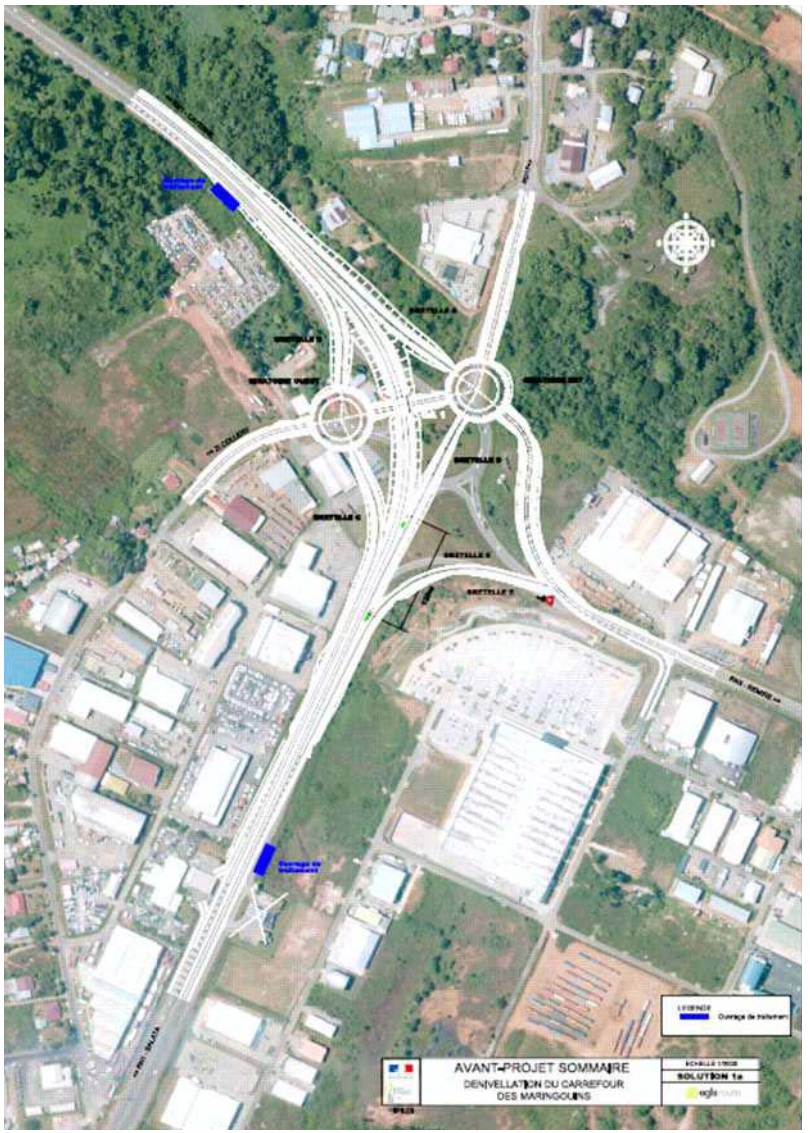

Figure 2 : Variante 1A

#### **Variante 1B**

Cette variante diffère de la solution 1a car la station-service est conservée.

De plus afin de respecter les règles techniques, la bretelle de sortie reliant la RN 1 à l'ex- RN 3 est supprimée et remplacée par un shunt au niveau du giratoire. Ceci a pour avantage d'augmenter la distance entre ces connexions sur la RN 1.

Par ailleurs, l'entrée de la station-service sur la RN 1 et la bretelle de sortie sont reliées par une collectrice.

En effet dans le cas d'une entrée suivie d'une sortie sans collectrice, la distance minimum à 70 km/h est de 640 m alors que la collectrice, pour une vitesse de 90 km/h permet de réduire cette distance à 300m.

Cette variante, au même titre que la variante 1a est donc réglementaire, elle a l'avantage de ne pas impacter la station-service.

L'enchaînement des sorties dans le sens Sud > Nord se fait de la façon suivante :

- · L'entrée de la station-service sur la RN 1 se fait par une collectrice.
- · La voie de droite est affectée à une sortie vers le giratoire Est.
- · La voie du milieu est affectée à la bretelle RN 1 Balata > RN 1 Leblond alors que la voie de gauche est rabattue.

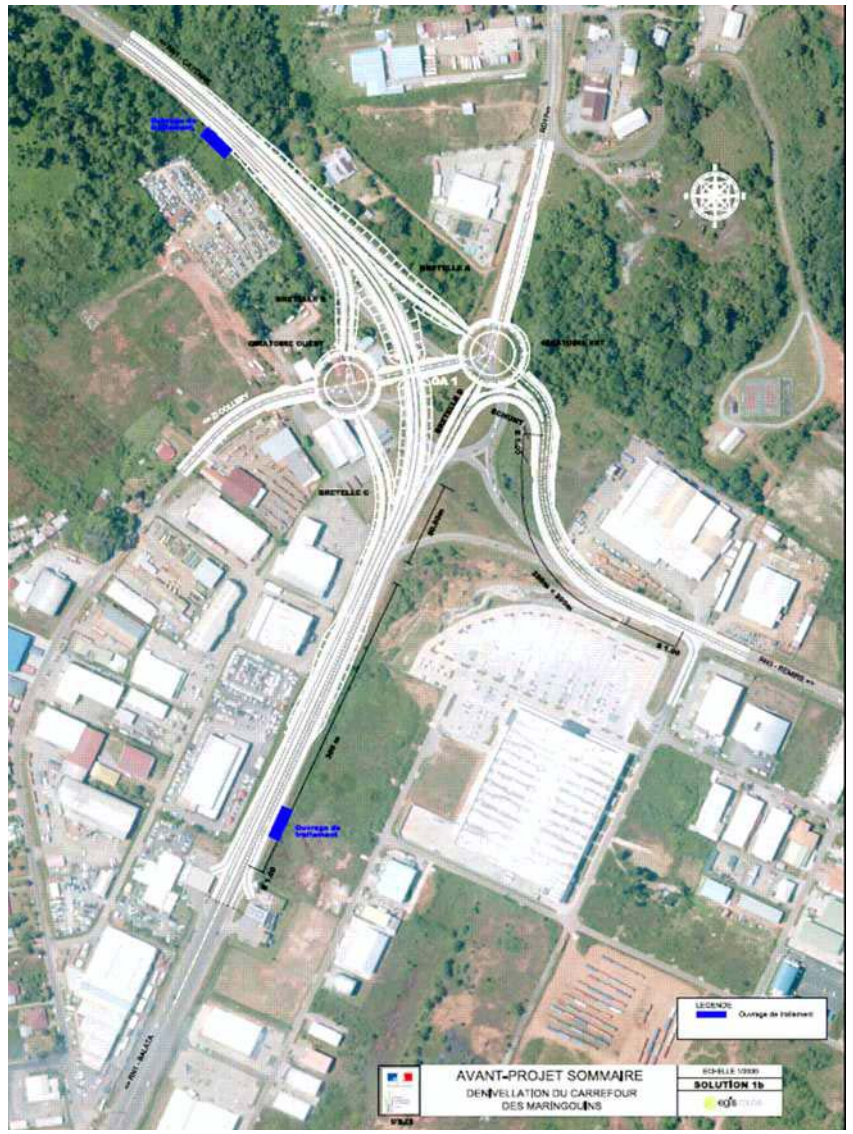

Figure 3 : Variante 1B

#### **Variante 1C**

La station-service reste identique à l'état actuel mais son accès est modifié.

Afin de limiter au maximum la distance entre l'entrée de celle-ci sur la RN 1 et la bretelle de sortie la connectant à l'ex-RN 3, l'option de la collectrice a été privilégiée.

L'enchaînement des sorties dans le sens Sud > Nord se fait de la façon suivante :

- · Les deux voies de la RN 1 sont affectées en amont de la station-service. Ainsi, la voie la plus à gauche est affectée à la bretelle RN 1 Balata > RN 1 Leblond alors que la voie de droite est affectée à la bretelle vers le giratoire Est. Seuls les usagers situés sur la voie de droite pourront accéder à la station-service.
- · L'entrée de la station-service sur la RN 1 se fait par un entrecroisement sur la bretelle vers le giratoire Est qui rejoint la sortie vers l'ex RN 3. La distance de l'entrecroisement est conforme aux 300 m nécessaires.

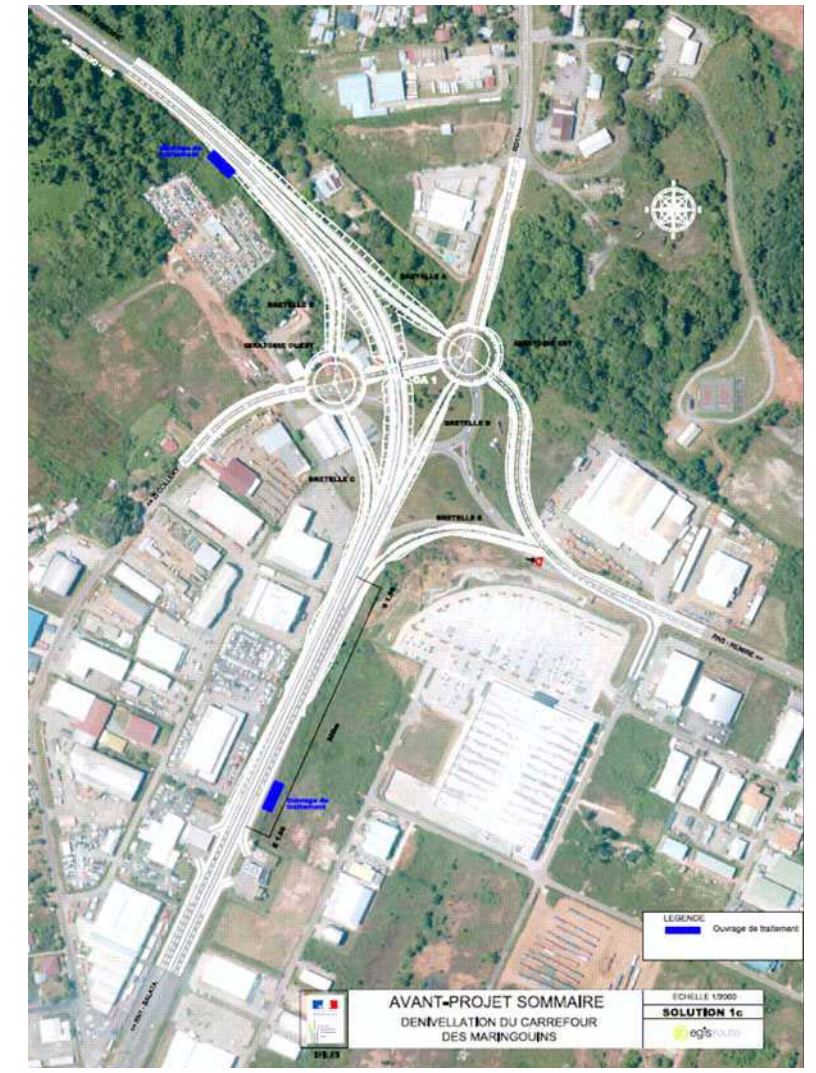

Figure 4 : Variante 1C

#### VI322 Présentation des variantes : Famille 2

La famille 2 comprend les variantes avec dénivellation des bretelles RN 1 Balata / Leblond. contournement du giratoire actuel et conservation de celui-ci.

La caractéristique principale des variantes de cette famille est de désengorger le giratoire actuel en reliant la RN 1 de part et d'autre de celui-ci avec des bretelles dénivelées.

Ainsi, la RN 1 n'est plus interceptée par le giratoire des Maringouins et le contourne de la même manière qu'un périphérique autour d'une ville. Les deux voies de la RN 1 s'écartent au niveau du giratoire et sont dénivelées au niveau du passage sur les différentes branches existantes du giratoire

La première voie, la bretelle 1 (sens Sud > Nord), contourne le giratoire par l'Est et franchit à l'aide de passages supérieurs les branches du giratoire (ex-RN 3 et RD 17). Quant à la deuxième voie, la bretelle 2 (sens Nord > Sud), elle contourne le giratoire par l'Ouest et franchit à l'aide d'un passage supérieur la branche desservant la zone industrielle de Collery.

Les variantes de cette famille diffèrent au niveau de la gestion de l'entrée de la station-service sur la RN 1 et la bretelle de sortie permettant la liaison avec l'ex-RN 3.

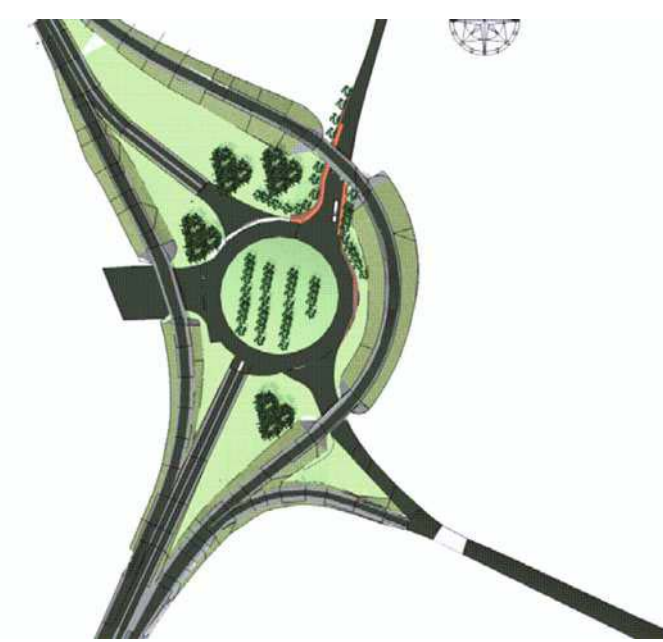

Figure 5 : Famille de variantes n'2 : bretelles dén ivelées contournant le giratoire actuel

#### **Variante 2A**

Dans cette variante. La station-service située sur la RN 1 dans le sens Sud > Nord est supprimée ou déplacée.

Le raccordement entre la RN 1 et l'ex- RN 3 se fait donc par une bretelle de sortie.

La solution respecte l'ensemble des normes.

L'enchaînement des sorties dans le sens Sud > Nord se fait de la facon suivante : La voie de droite de la RN 1 est affectée pour la bretelle RN 1 Balata > RN 1 Leblond contournant le giratoire actuel par l'Est. Depuis cette bretelle, la sortie de la bretelle vers l'ex-RN 3 se fait en déboitement. La distance de 175 m est respectée (cf. schéma n°7).

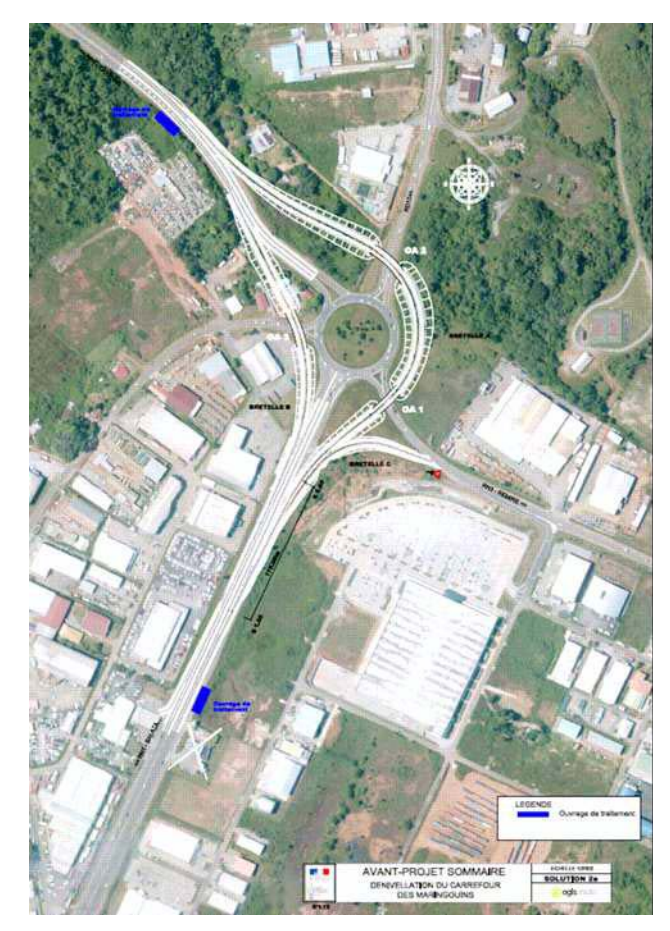

Figure 6 : Variante 2A

#### **Variante 2B**

Dans cette variante, la station-service située sur la RN 1 dans le sens Sud > Nord est conservée mais son accès est modifié.

L'entrée de la station-service sur la RN 1 débouche sur un entrecroisement qui la relie à la bretelle de raccordement à l'ex-RN 3.

Les voies de la RN 1 venant de Balata sont affectées en amont de la station-service. Ainsi, la voie la plus à gauche est affectée pour l'accès au giratoire. L'autre voie permettra le contournement du giratoire. Seuls les usagers situés sur la voie de droite pourront accéder à la station-service. La sortie de la station s'effectue en entrecroisement sur la bretelle de contournement du giratoire et rejoint la sortie vers l'ex- RN 3. La distance de l'entrecroisement est conforme aux 300 m nécessaires.

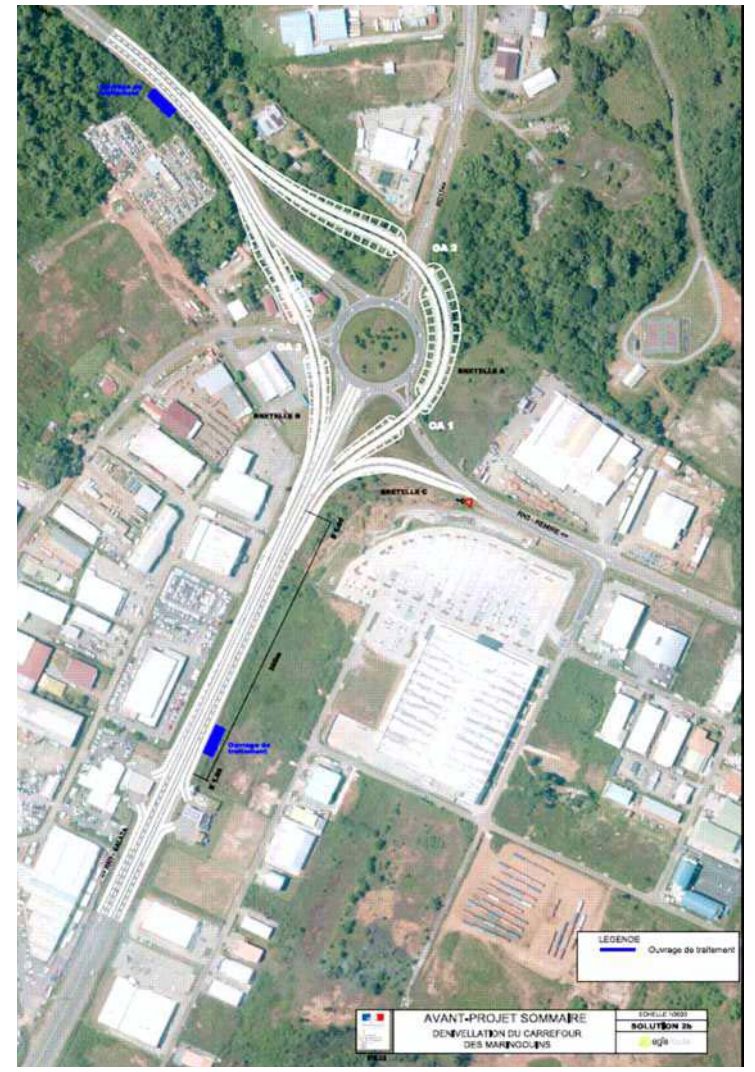

Figure 7 : Variante 2B

#### **Variante 2C**

Dans cette variante, la station-service est conservée, par contre on supprime la connexion directe entre la RN 1 et l'ex- RN 3 (bretelle de sortie).

Cette connexion reste possible en utilisant le giratoire existant.

Cette variante permet d'éviter les contraintes de distance minimum entre l'entrée et la sortie sur la RN 1.

Les voies sont affectées en amont de la station-service. Ainsi, la voie la plus à gauche est affectée pour l'accès au giratoire. L'autre voie permettra le contournement du giratoire. L'entrée de la station-service sur la bretelle de contournement du giratoire se fait de façon classique, conformément au schéma 1. L'accès à l'ex- RN 3 est réalisée par le giratoire.

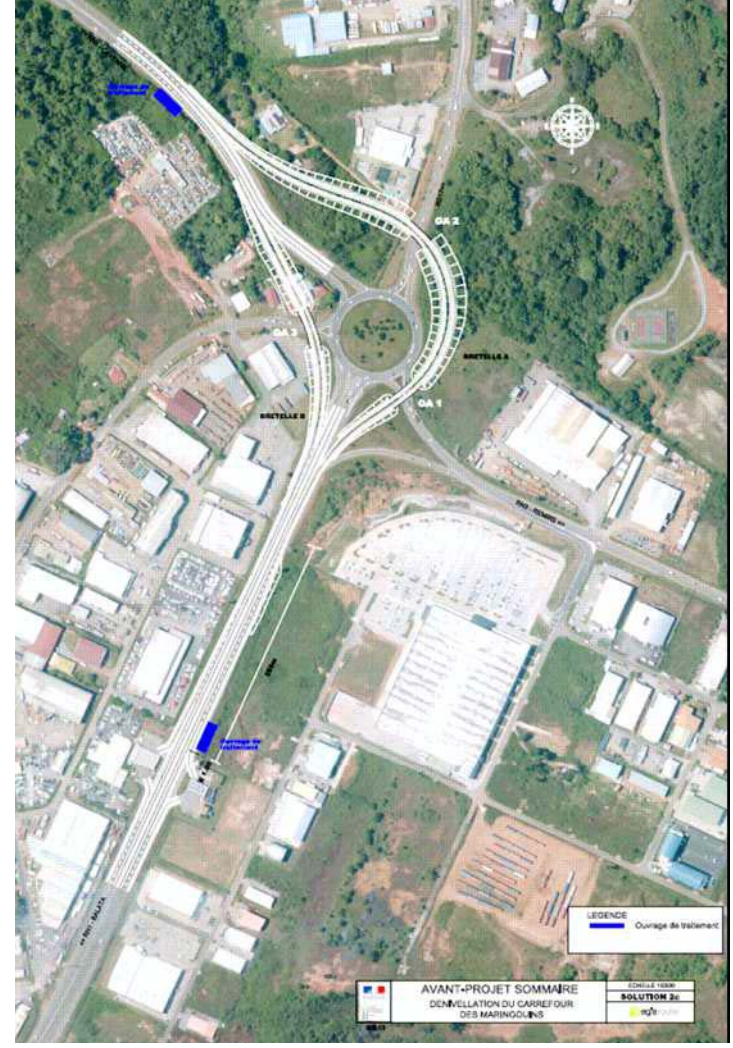

Figure 8 : Variante 2C

#### V.1.3.2.3Présentation des variantes : Famille 3

La famille 3 est en tout point identique à la famille 2.

Seule la branche de la RN 1 sens Sud > Nord varie. En effet elle traverse le giratoire existant en son centre, plutôt que de le contourner par l'Est comme dans la famille 2.

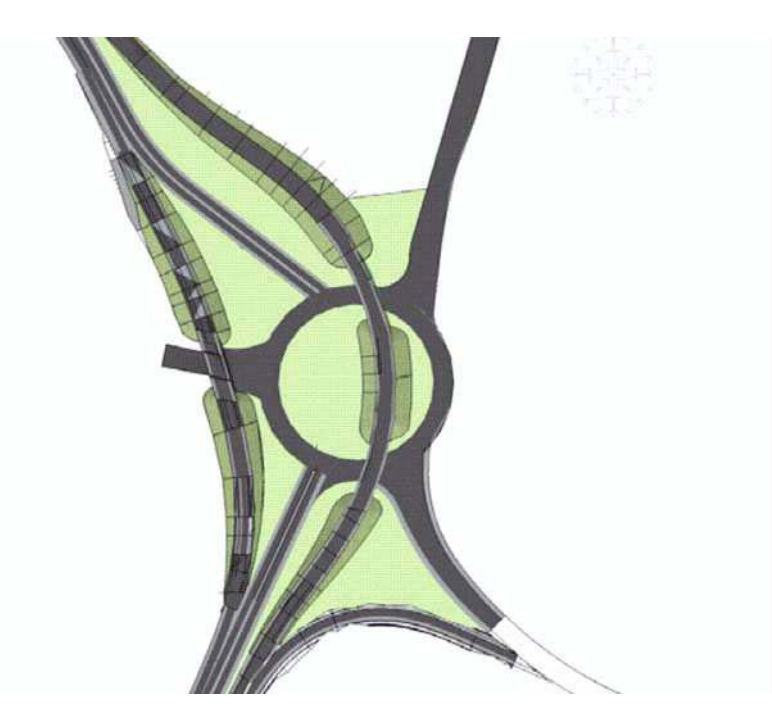

Figure 9 : Famille de variantes n'3 : bretelles dén ivelées traversant le giratoire actuel

#### **Variante 3A**

Dans cette variante, la station-service située sur la RN 1 dans le sens Sud> Nord est supprimée ou déplacée.

Le raccordement entre la RN 1 et la RN 3 se fait donc par une bretelle de sortie depuis la voie affectée RN 1 Balata > RN 1 Leblond.

La solution respecte l'ensemble des normes.

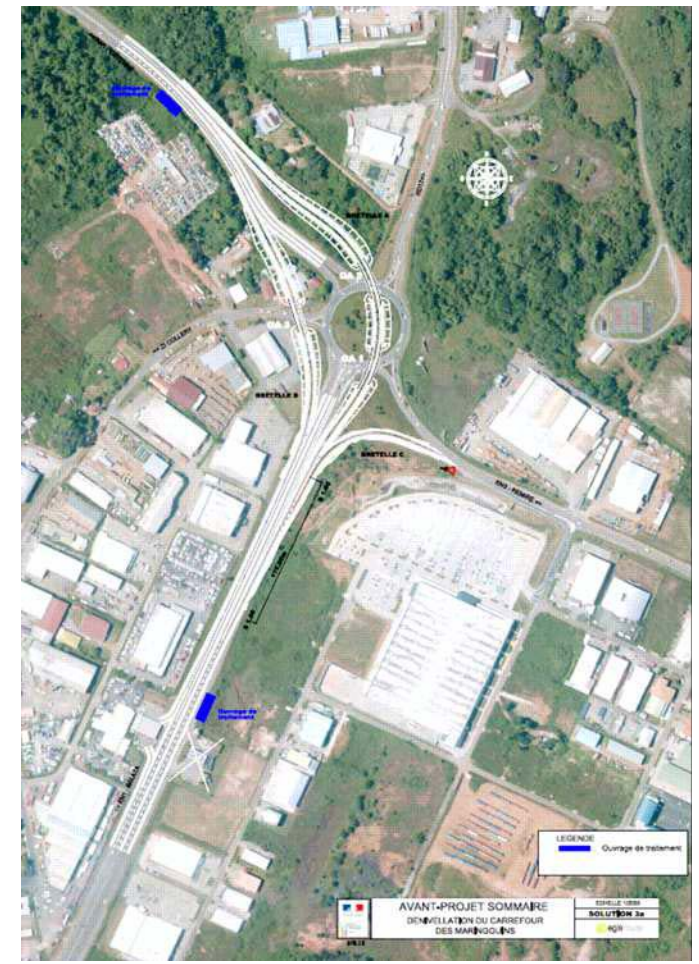

Figure 10 : Variante 3A

#### **Variante 3B**

Dans cette variante, la station-service située sur la RN 1 dans le sens Sud> Nord est conservée mais son accès est modifié.

Les voies sont affectées en amont de la station-service. Ainsi, la voie la plus à gauche est affectée pour l'accès au giratoire. L'autre voie permettra la traversée du giratoire et constitue la bretelle RN1 Balata>RN1 Leblond. Seuls les usagers de la voie de droite pourront accéder à la station-service.

L'entrée de la station-service sur la RN 1 débouche sur un entrecroisement sur la bretelle de traversée du giratoire et rejoint la sortie vers l'ex- RN 3.

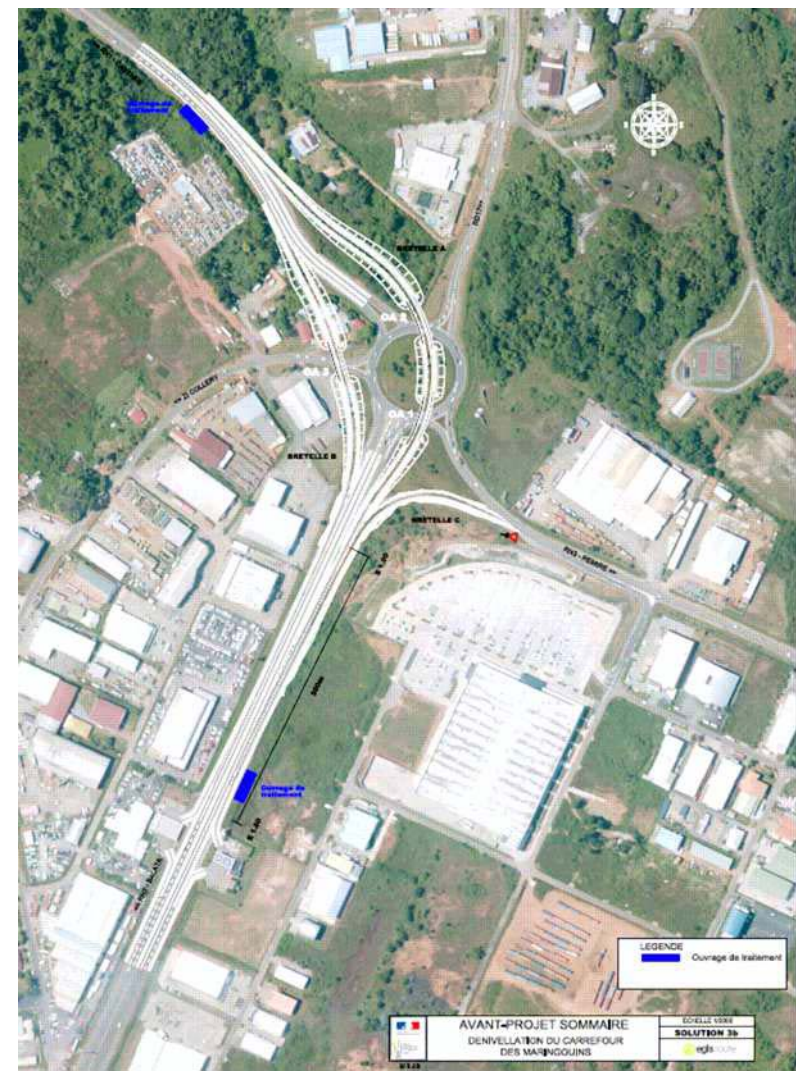

Figure 11 : Variante 3B

#### V.1.3.3 Accès à la station-service dans le sens Nord>Sud

Plusieurs solutions ont été envisagées afin de respecter l'entrée de la bretelle sur la RN1 et la sortie vers la station-service.

En effet, la distance minimum entre une entrée par adjonction et une sortie par biseau est de 750m.

Ce cas de figure est rencontré dans l'ensemble des solutions étudiées pour la connexion entre la RN1 Leblond et la RN1 Balata. Or aucune de ces solutions ne respecte les 750m minimum. Pour éviter de les rendre dérogatoires, différentes solutions ont été étudiées.

#### **Famille 1**

Deux possibilités permettent de répondre aux exigences :

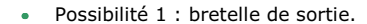

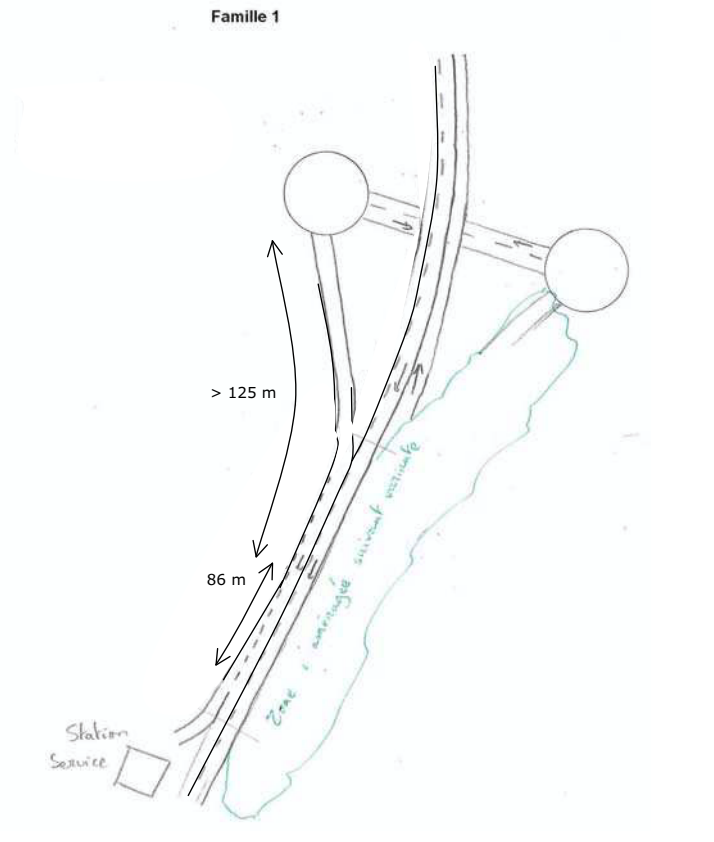

Dans cette solution, la sortie vers la station-service se fait en déboitement depuis la bretelle venant du giratoire Quest. Elle permet de respecter les normes et n'engendre pas de congestion du trafic.

Cette solution fonctionne si on interdit l'accès à la station-service depuis la voie Leblond  $\rightarrow$ Balata dénivelée.

L'accès sera toutefois, toujours possible depuis le giratoire Quest.

· Possibilité 2 : Entrée par collectrice à 1 voie

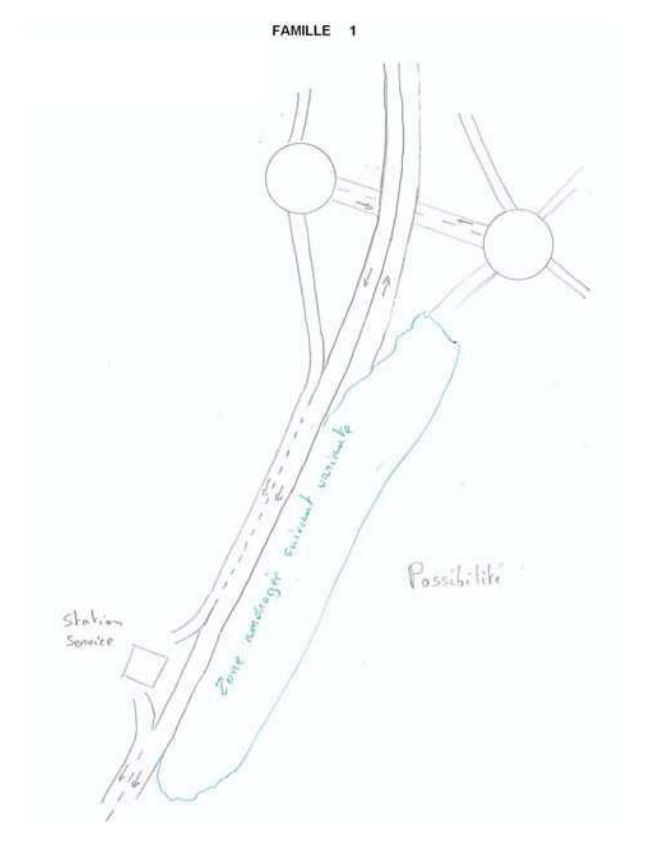

Cette solution permet de respecter la réglementation sans augmenter le cout.

Cependant un point bloquant pour le trafic est créé par le rétrécissement à une voie devant la station-service. Le trafic étant supérieur à 1200 uvp/h, la voie ne permettra pas d'écouler le trafic. Cette solution n'a pas été retenue.

#### **Familles 2&3**

Une possibilité permet de répondre aux exigences

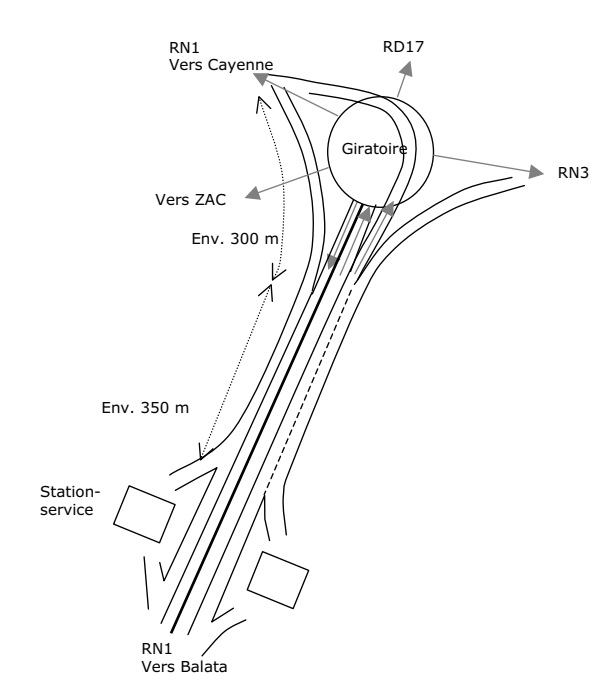

Dans cette solution, la sortie vers la station-service se fait en déboitement depuis la bretelle venant du contournement du giratoire. Elle permet de respecter les normes et n'engendre pas de congestion du trafic. Cette solution fonctionne si on autorise l'accès à la station-service uniquement aux usagers venant de la bretelle contournant le giratoire.

Une autre solution consiste à conserver une sortie à 2 voies du giratoire et à créer un entrecroisement d'une longueur de 360m (longueur minimale respectant les normes).

Cette solution nécessite des acquisitions complémentaires venant impacter la zone d'activités de Collery, et la mise en place d'un mur de 2 à 6m de haut sur 50m environ au niveau du giratoire actuel. Elle présente donc un coût plus élevé.

Cette mesure pourra s'accompagner d'une réduction de vitesse (à 70 km/h) permettant de réduire les risques.

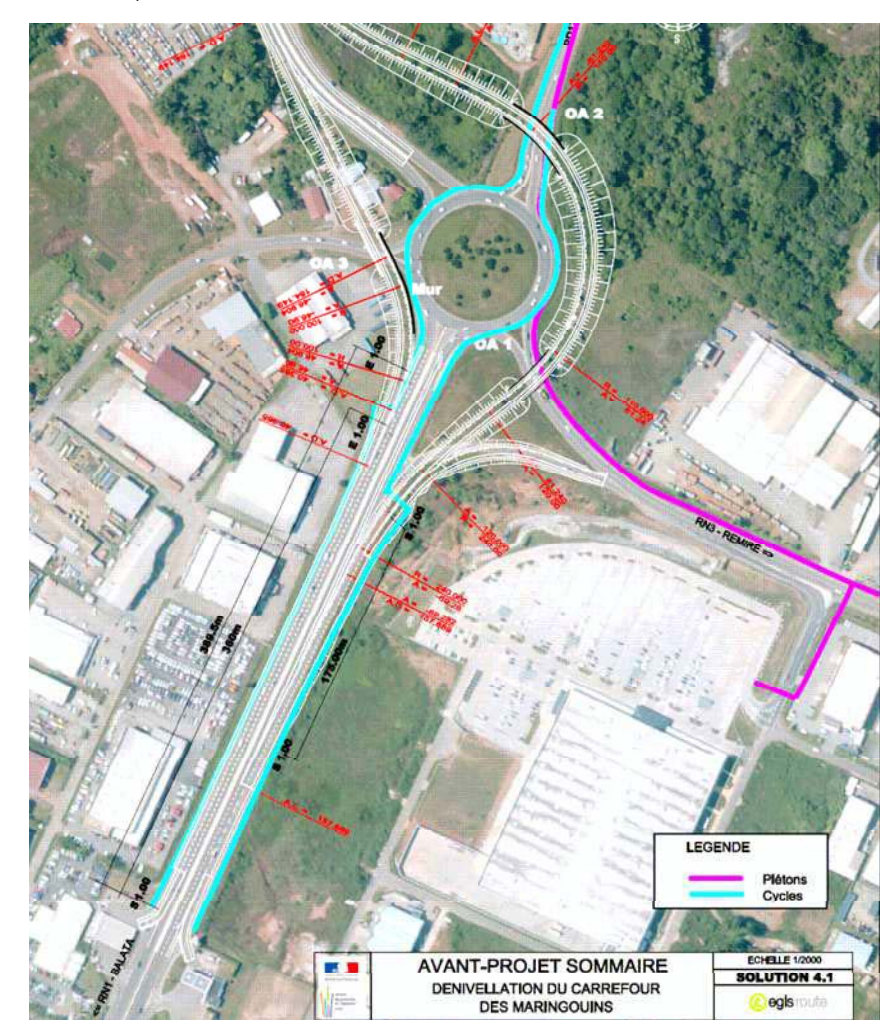

C'est la solution d'accès à la station-service uniquement depuis la voie de droite qui a été retenue pour la suite des études pour toutes les variantes. Ceci n'impacte pas la comparaison des variantes.

#### III.2. Analyse comparative des variantes retenues

Cette comparaison est présentée dans les pages suivantes selon trois familles de critères de I natures différentes :

- Comparaison fonctionnelle : la fonctionnalité générale de l'aménagement (séparation des trafics, fluidité de la circulation, incidence des travaux sur le réseau actuel),
- Comparaison technique : les caractéristiques intrinsèques (géométrie/qualité du tracé, phasage des travaux),
- Comparaison environnementale : l'environnement (milieu naturel, bâti / cadre de vie, I bruit, urbanisme, milieu physique, patrimoine).
- Coût

#### III.2.1. Comparaison fonctionnelle

#### Trafic

Sur le plan fonctionnel, les aménagements ont des performances différentes.

La capacité des bretelles et le bon fonctionnement des carrefours giratoires ont été vérifiés ١ (logiciel Girabase) et certaines solutions nécessitent des aménagements spécifiques pour permettre l'écoulement du trafic dans de bonnes conditions.

Les variantes suivantes ont été testées :

- famille 1 İ
- famille 2 ou 3 avec shunt
- famille 2 ou 3 sans shunt İ

Les variantes ont des conséquences différentes sur le trafic et répondent de manière Let in the contract of the contract of the contract of the contract of the contract of the contract of the controller contract of the controller controller the controller de la saturation du carrefour et de la continuité d 2015. L'impact sera donc pris en compte dans l'analyse (qui indique un fonctionnement moins optimal que les autres variantes) mais restera nuancé vis-à-vis de la comparaison des variantes. De plus, il est à noter que le trafic s'écoule mieux dans les variantes des familles 2 I et 3 avec shunt.

Les matrices O/D ayant servi aux tests des variantes sont les suivantes :

Matrices des flux empruntant le carrefour des Maringouins - 2015 - en uvp/h

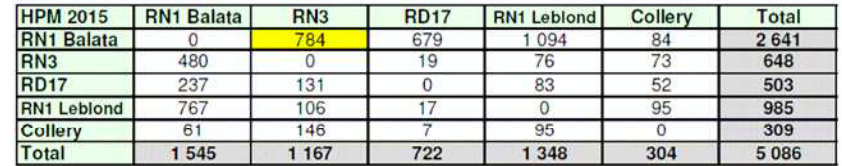

Flux empruntant le shunt RN1 Balata  $\Rightarrow$  RN3

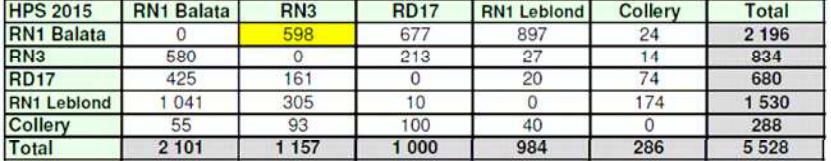

Hux empruntant le shunt HN1 Balata  $\Rightarrow$  HN3

Matrices des flux empruntant le carrefour des Maringouins – 2035 – en uvp/h

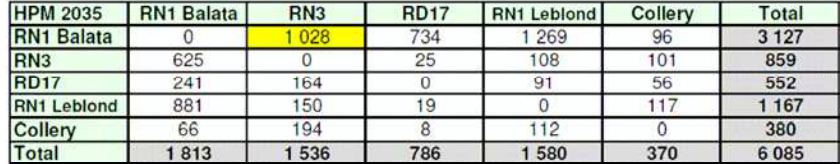

**Flux empruntant le shunt HN1 Balata**  $\Rightarrow$  **HN3** 

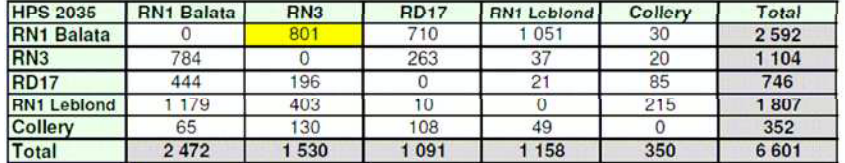

Flux empruntant le shunt HN1 Balata  $\Rightarrow$  HN3

Ces matrices ont été établies sur la base de comptages in situ réalisés en 2009 au niveau du giratoire des Maringouins.

Les hypothèses suivantes de croissance du trafic ont ensuite été prises en compte :

#### **Taux de croissance des trafics appliqués à l'horizon 2035**

#### **Sur la RN1 :**

Un taux linéaire de + 2% / an est appliqué, correspondant au prolongement jusqu'en 2015 de la croissance observée sur la RN1 au cours des 5 dernières années.

#### **Sur l'ex- RN3 :**

La croissance récente des trafics par l'ex RN3 ( + 8%/an ) est liée au report de trafic d'autres axes ( ex RN2 dans Balata ) et aux capacités offertes sur l'ex RN3.

Le taux de croissance très fort devrait être limité dans les prochaines années en raison de la saturation de certains points d'échanges en amont du carrefour des Maringouins.

En outre, les secteurs desservis par la RN3 ne correspondent pas aux zones de fort développement urbain identifiées dans la périphérie de Cayenne, celles-ci se situant plutôt vers l'Ouest de l'agglomération, en particulier à Matoury ou entre Balata et Tonate<sup>\*</sup>.

Il est donc appliqué un taux linéaire de + 4% / an, correspondant à une tendance de croissance soutenue des trafics sur la RN3, mais atténuée par rapport à la croissance récente très élevée.

#### **Sur la RD17 et sur la voie d'accès à Collery Ouest :**

On ne dispose pas de statistiques de trafic sur ces voies. Il n'est donc pas possible d'analyser la tendance récente d'évolution des trafics.

Par ailleurs, on n'a pas identifié de projet spécifique d'urbanisation desservi par ces voies.

Sur la voie d'accès à Collery Ouest, on préconise par conséquent d'appliquer un taux de croissance correspondant à la moyenne pondérée des taux de croissance sur les autres branches du carrefour des Maringouins (RN1 et RN3), soit un taux linéaire de + 2,6% par an.

La RD17 va être réaménagée par le Conseil Général en voie de desserte. Le but de l'aménagement est de modérer le trafic sur cette voie et de reporter le trafic d'entrée dans Cayenne sur la RN1. Par conséquent, il est retenu une hypothèse de croissance modérée des trafics sur la RD17 : + 1% par an.

#### <u>Taux de croissance des trafics appliqués à l'horizon 2035</u>

Entre 2015 et 2035 il est appliqué des taux de croissance annuels correspondant à la moitié des taux appliqués entre 2009 et 2015.

D'une part cela permet de prendre en compte certains phénomènes qui vont contribuer à limiter le développement de l'usage du réseau routier durant les heures de pointe, et notamment :

- Problèmes de congestion ;
- Développement des modes alternatifs.

D'autre part cela est cohérent avec les principes de l'Instruction relative aux méthodes d'évaluation économique des investissements routiers interurbains. Cette Instruction du Ministère propose en effet, pour des projections à long terme, d'appliquer un abattement de 50% sur les taux de croissance définis à moyen terme.

Entre 2015 et 2035, les hypothèses de croissance sont donc :

- $\bullet$  + 1% / an (taux linéaire) sur la RN1 :
- + 2% / an (taux linéaire) sur la RN3 ;
- + 1,3% / an (taux linéaire) sur la branche Collery ;
- $\bullet$  + 0,5% / an (taux linéaire) sur la RD17.

Avec ces matrices, les résultats sont globalement les suivants :

Toutes les variantes sont théoriquement satisfaisantes à l'horizon 2015.

A l'horizon 2035, les familles 2 et 3 sans shunt ne permettent pas de répondre correctement à la fluidification du trafic.

Les familles 2 et 3 avec shunt et 1 sont relativement satisfaisantes. Des aménagements complémentaires sont toutefois nécessaires. Ces aménagements peuvent être plus conséquent pour les variantes de famille 1.

Le détail, permettant de justifier cette synthèse, est le suivant :  $\,$ 

**Famille 1 La simulation de trafic pour chacun des giratoires est identique pour l'ensemble** des variantes car les possibilités offertes à l'utilisateur sont les mêmes.

#### *Résultats* **Giratoire Est :**

#### **Réserve de capacité par branche en heure de pointe :**

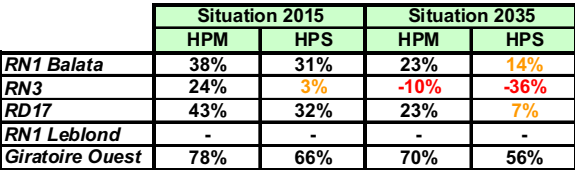

Le fonctionnement du giratoire est satisfaisant en 2015.

En 2035, la branche « ex-RN3 » est saturée, notamment à l'HPS.

Le fonctionnement de la branche « RN3 » peut être amélioré en 2035 par :

- $\bullet$  L'implantation d'une  $2^{\text{eme}}$  voie en entrée :
- La mise en place d'un Shunt RN3  $\Rightarrow$  RD17.

#### **Giratoire Est « optimisé » :**

#### **Réserve de capacité par branche en heure de pointe :**

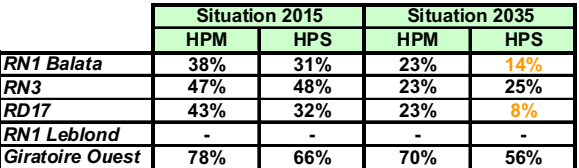

Le fonctionnement du giratoire Est est alors satisfaisant à l'horizon 2035. La faisabilité géométrique de ces aménagements devrait néanmoins être vérifiée.

#### **Giratoire Ouest:**

<sup>\*</sup> Cf étude « Elaboration d'un schéma d'urbanisation durable le long de la RN1 entre Balata et Tonate et étude du parti d'aménagement de cette section », DDE Guyane / Atelier Marniquet Associés / SODIT, mars 2010. \*\* Moyenne pondérée sur la base des volumes de trafic par branche.

#### **Réserve de capacité par branche en heure de pointe :**

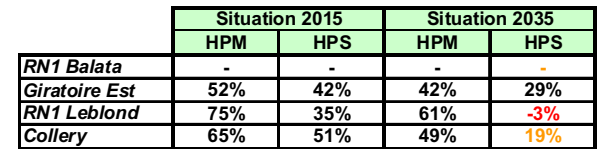

Le giratoire Ouest dispose d'importantes réserves de capacité. Seule la branche « RN1 Leblond » pose problème à l'HPS en 2035.

Le fonctionnement de cette branche peut être optimisé par l'ajout d'un shunt RN1 Leblond->Collery.

#### **Giratoire Ouest « optimisé » :**

#### **Réserve de capacité par branche en heure de pointe :**

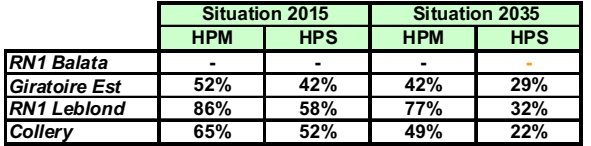

Le fonctionnement est alors pleinement satisfaisant. La faisabilité géométrique de cet aménagement devrait néanmoins être vérifiée.

# **shunt**

**Familles 2 et 3 avec**  La simulation de trafic est identique pour les variantes de la famille 2 et de la famille 3 qui ont un shunt car les possibilités offertes à l'utilisateur sont les mêmes pour ces variantes (variantes 2.a, 2.b, 3.a, 3.b).

#### *Résultats* **Giratoire actuel :**

#### **Réserve de capacité par branche en heure de pointe :**

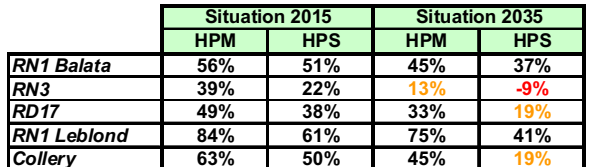

La dénivellation du flux RN1 Balata<->RN1 Leblond garantit un bon fonctionnement du carrefour en 2015.

En 2035, seule la branche « ex-RN3 » connaît des problèmes de saturation.

Ces problèmes peuvent être réglés par :

• Soit par l'ajout d'un shunt ex-RN3->RD17

#### **Familles 2 et 3 sans shunt**

*Résultats* **Giratoire actuel, sans shunt RN1 Balata->ex-RN3 :**

**Réserve de capacité par branche en heure de pointe :**

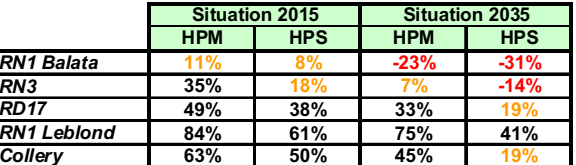

Sans shunt RN1 vers RN3, le fonctionnement du carrefour est relativement satisfaisant en 2015, mais ce n'est plus le cas en 2035 où les branches « RN1 Balata » et « RN3 » sont fortement saturées, ceci malgré la dénivellation du flux RN1 Balata ⇔ RN1 Leblond.

La suppression de shunt RN1 Balata->ex-RN3 pose par ailleurs un problème pour la circulation des transports exceptionnels en provenance du port de Dégrad-des-Cannes et à destination du CSG.

En conclusion, les familles 2 et 3 avec shunt (2a, 2b, 3a, 3b) sont les seules variantes I répondant de manière satisfaisante à l'écoulement du trafic jusqu'à l'horizon 2035 sous réserve d'un aménagement complémentaire léger tel que l'ajout d'une deuxième voie en entrée sur I l'ex-RN3.

#### Visibilité / lisibilité

On peut en revanche considérer que les variantes de la famille 2 et 3, qui permettent de conserver en l'état le giratoire actuel, bénéficieront d'une lisibilité supérieure et perturberont moins les habitudes locales.

En revanche, les solutions de la famille 2 ont pour avantage par rapport à la famille 3 d'avoir une meilleure visibilité au niveau du giratoire car la visibilité dans celui-ci n'est pas interrompue par un remblai. L'ensemble des usagers empruntant le giratoire a une meilleure vue des autres, aussi bien lorsque celui-ci est sur l'anneau, ou lorsqu'il souhaite s'insérer à partir de la RN 3 ou RN 1 Leblond.

#### Modes doux

Pour ce qui est des piétons et des cycles, ceux-ci ne pourront pas dans tous les cas emprunter l'ouvrage dénivelé. Toutes les variantes permettent d'offrir une continuité deux roues RN 1-Balata/RD 17 et piétons RD 17/ex RN 3. La prise en compte des modes doux est toutefois plus efficace nour les familles 2 et 3 qui offrent un traiet plus simple.

#### III.2.2. Comparaison technique

Le niveau de service offert par la famille 1 (rayon mini en plan de 500 m) est supérieur à celui des familles 2 et 3 (ravon mini en plan de 240 m).

La différence fondamentale entre les trois familles est liée à la mise en œuvre sous circulation. La famille 1, qui nécessite une démolition complète du carrefour actuel, sera d'une réalisation très délicate. Les familles 2 et 3 peuvent être presque complètement construites hors circulation, à l'exception des ouvrages d'art. Leur mise en œuvre ne nécessitera cependant pas de déviation particulière.

La réalisation des variantes de la famille 3 sera tout de même un peu plus compliquée que celle des variantes de la famille 2 car la bretelle RN1 Balata -> RN 1 Leblond traverse le giratoire.

#### III.2.3. Comparaison environnementale

La synthèse des enjeux environnementaux sur la zone d'étude est présentée au paragraphe IV.6 de l'étude d'impact

#### III.2.3.1. Milieu physique

Concernant ce paramètre, les éléments pris en compte dans la comparaison des variantes sont:

L'apport d'eau douce de la montagne des Maringouins :

Seules les variantes de la famille 3 n'impacteront pas cette zone humide à la base de la montagne des Maringouins. Les variantes de la famille 2, créant une bretelle surélevée sur ce relief, devraient permettre de préserver le caractère hydromorphe du sol, avec un passage de l'eau sur une largeur conséquente, intégrant une végétation hydrophile classique. A l'inverse, le terrassement obligatoire des variantes de la famille 1 ne semble pas permettre la conservation d'un milieu comportant des composantes végétales. La connexion ne pourra alors être assurée que par des buses sous la voie. L'artificialisation de cette zone sera donc très forte.

La zone humide de la forêt marécageuse (eau douce permanente):

L'ensemble des variantes envisagées vont impacter de manière significative le bosquet de forêt marécageuse à proximité de l'actuel giratoire. Selon la variante, l'emprise de la nouvelle voie d'insertion empiètera sur 32 à 40% de la superficie de cette zone. L'impact ne varie donc que très peu en terme d'emprise. Néanmoins, la surélévation de cette voie (dans le cas des variantes des familles 2 et 3) devraient permettre de maintenir la fonctionnalité de cette zone humide, donc de limiter son artificialisation. De plus, la position de cette voie d'insertion (au Sud pour les variantes 1A, 1B, 1C, 3A et 3B ; au centre pour 2A et 2B ; au nord pour 2C) influencera sur le degré d'incidence, avec un impact plus faible pour les variantes qui passent en extrémité de la zone.

Un impact en termes de pollution en métaux lourds et hydrocarbures, issue des voies de circulation, sera potentiellement non négligeable sur cette zone humide.

#### Les zones humides d'eaux saumâtres (mangrove et marais) et la zone à protéger du PPRI

Aucune des variantes n'aura d'impact significatif sur les zones d'eaux saumâtres de la mangrove et des marais sub-littoraux. Aucune des variantes n'aura également d'emprise sur la zone à protéger définie par le plan de prévention des risques d'inondation.

Enfin, les 3 familles présentent des impacts équivalents pour les éléments suivants (impacts limités, non différenciants dans la comparaison des variantes) :

- · rejets indirects dans la crique fouillée nécessitant des mesures de protection des eaux,
- projet en limite de PPRI nécessitant l'intégration de clapet anti retour pour les ouvrages de traitement afin d'éviter les remontés d'eau éventuelles.
- · peu d'impact sur les eaux souterraines, le projet étant réalisé en remblai.

#### III 2 3 2 Milieu naturel

Pour ce paramètre, les éléments pris en compte dans l'analyse des variantes sont les suivants :

#### **Habitats et Flore**

D'une manière générale, quelle que soit la variante choisie, l'emprise sur les habitats sensibles reste relativement faible : de 0.3 à 1.2 hectare suivant la variante et la prise en compte les délaissés hors emprise routière réelle. De même, la mangrove et les différents marais saumâtres sub-littoraux ne seront impactés par aucune des variantes envisagées.

#### La forêt marécageuse

Sur les deux patchs présents sur la zone d'étude, seul le patch à l'Est, à proximité immédiate du giratoire et à Yavamadou et Manil marécage, sera impacté. Le patch plus à l'Ouest, le long de la RN1 vers Cayenne, sera intégralement préservé.

Le degré de perturbation du patch Est variera selon la variante et dépendra fortement des mesures de précautions et de conservation entreprises lors de la phase chantier. En effet, de la même manière que pour l'enieu sur les zones humides, les variantes de la famille 1 programment le remblaiement de 40 % de la surface du patch, alors que les autres variantes, impliquant une voie surélevée, permettent le maintien du sol hydromorphe sur la majeure partie de l'emprise routière et ont donc des impacts limités. Les variantes 2A et 2B faisant passer cette voie aérienne au milieu du patch, la conservation de bosquets de forêt marécageuse de part et d'autre de la voie semble compromis. A l'inverse, la variante 2C, passant plus au Nord, permet la conservation des 2/3 du patch en l'intégrant à l'aménagement routier (entre les deux voies d'insertion menant à la rocade Leblond de la RN 1). Enfin les variantes de la famille 3 autorisent également la conservation des 2/3 du patch, mais cette fois-ci hors aménagement, sur la partie Nord. Ce positionnement dans la traversée de cette poche pourra être affiné, quelle que soit la variante retenue des familles 2 ou 3, afin de limiter l'impact sur cette poche de forêt marécageuse.

#### La flore originale de la relique de savane roche

Au maximum, un peu plus de 10 % de cet habitat sera impacté (variante 1A, 1C et 2A). Pour ces trois variantes, ce milieu original et sa flore associée ne seront que modérément impacté. Les espèces végétales remarquables (à enjeux faible ou modéré) de par leur localisation devraient être préservées si l'emprise de l'aménagement n'est pas élargie durant la phase travaux. Pour les variantes 2B, 3A et 3B. l'impact sera faible (emprise inférieure à 5% de l'habitat). L'impact sera inexistant pour les variantes 1B et 2C. Cet habitat devrait donc être conservé quel que soit la variante choisie.

#### La forêt secondaire de la Montagne Maringouins

L'impact sur ce milieu varie selon les variantes. Les variantes de la famille 3 n'ont aucune emprise puisque la bretelle de contournement dans le sens Balata>Cayenne passe à par le centre du giratoire. Pour les autres variantes l'emprise varie entre 4 et 10 % de la superficie du premier relief de la montagne Maringouins (correspondant à une bande de 100 mètres pour 50 mètres de large maximum). De 0,18 à 0,39 hectare de cette forêt, contenant des espèces relativement communes mise à part *Bromelia plumieri*, sera donc déforesté pour la réalisation de cette bretelle Est. L'impact pour ces variantes restera donc modéré.

Cependant, comme le souligne l'étude d'incidence niveau programme d'aménagement, la montagne Maringouins a déjà subi des pressions anthropiques infligeant des impacts de très fortes intensités (modifications topographiques et des aquifères par l'ancienne carrière versant Nord et l'actuelle carrière des Maringouins versant Est). D'autres dégradation sont à prévoir sur ce mont puisque le PLU de Cavenne et le SCOT de la CCCL mentionne un projet d'environ 110 hectares de constructions mixtes à long terme. Ce mont fait donc l'objet d'incidences cumulée forte qu'il conviendra de limiter dans le cadre de la modernisation du giratoire des Maringouins.

#### La flore des lisières

L'impact sur la flore des lisières de forêt secondaire et marécageuse, contenant certaines espèces originales comme Passiflora gabrielliana, est difficilement quantifiable. Il devrait peu varier selon la variante choisie, mais dépendra essentiellement de la qualité du chantier en phase travaux et du traitement paysager.

Les cartes suivantes présentent les impacts par famille de variante, sur les différents habitats identifiés

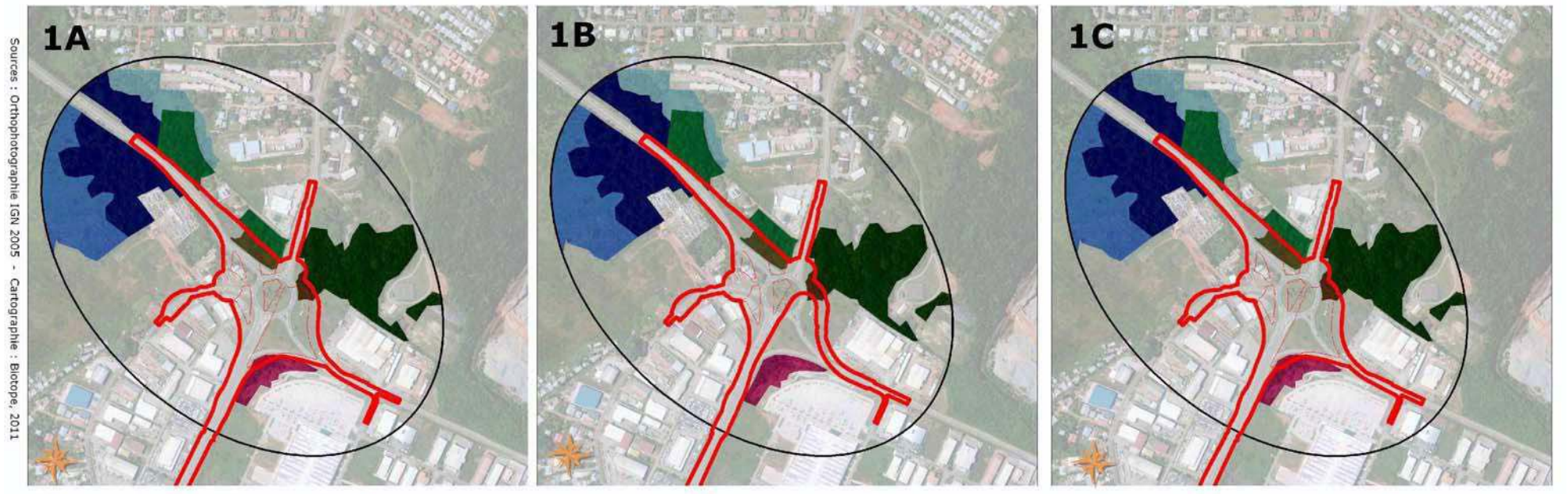

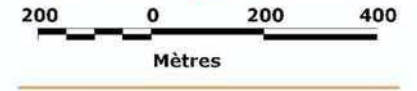

# Zone d'étude

Périmètre expertisé

### Impact de la variante

Emprise totale

Emprise des voies à aménager

Surface d'habitat sensible impacté par le projet

# Habitats à enjeux

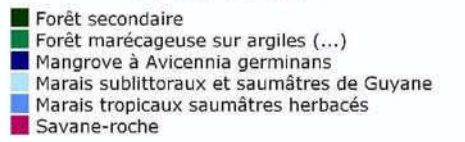

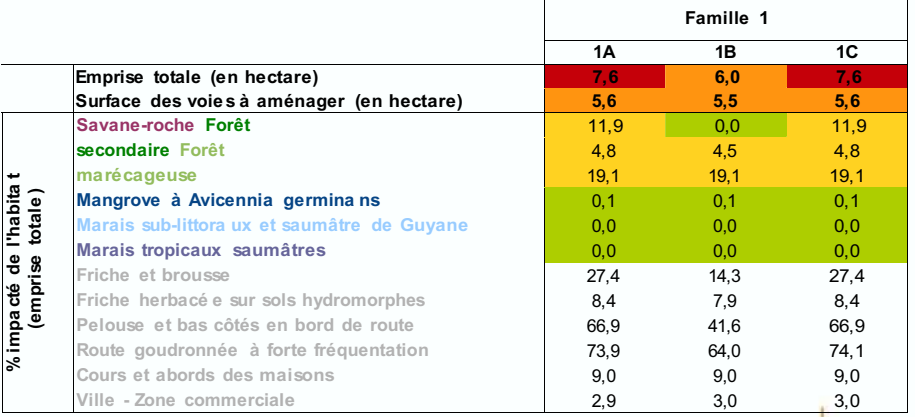

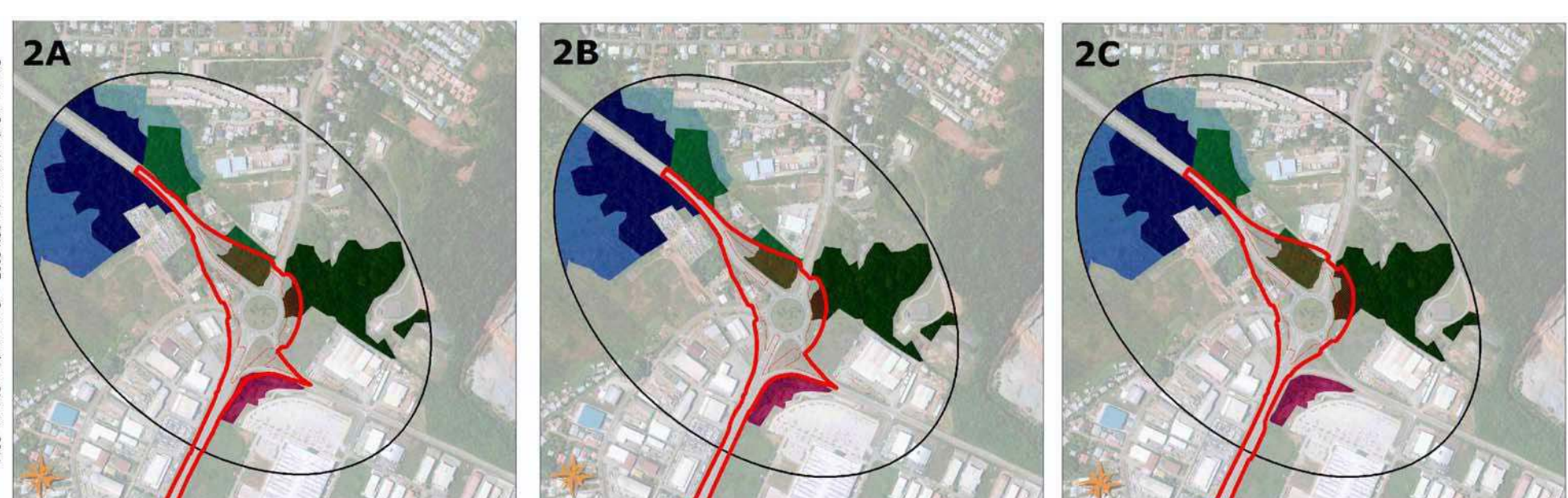

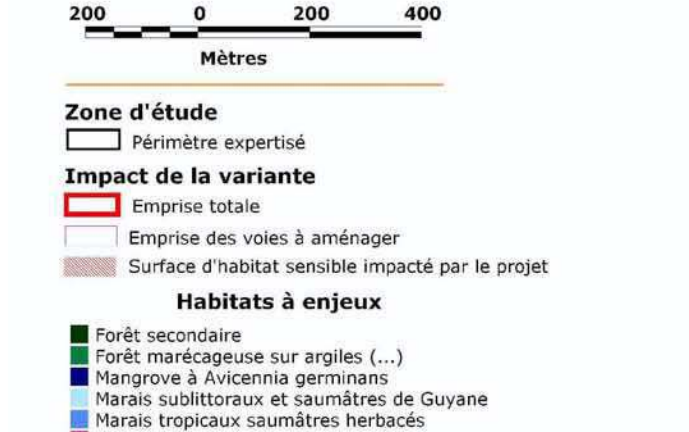

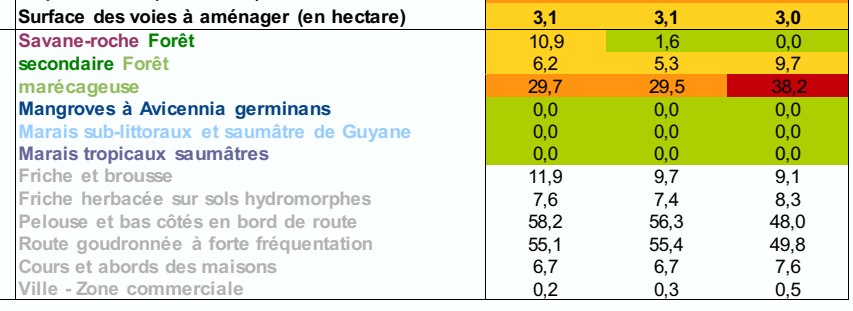

**Emprise totale (en hectare) 5,7** 5,5 5,5 5,5

**Famille 2**

 $2C$ 

**2A 2B 2C**

58/283 **Exercits of the Univellation du carrefour des Maringouins (Cayenne, Guyane) – Dossier d'enquête préalable à la Déclaration d'Utilité Publique** 

**% impacté de l'habitat (emprise totale)**

%impacté de l'habitat<br>(emprise totale)

Savane-roche

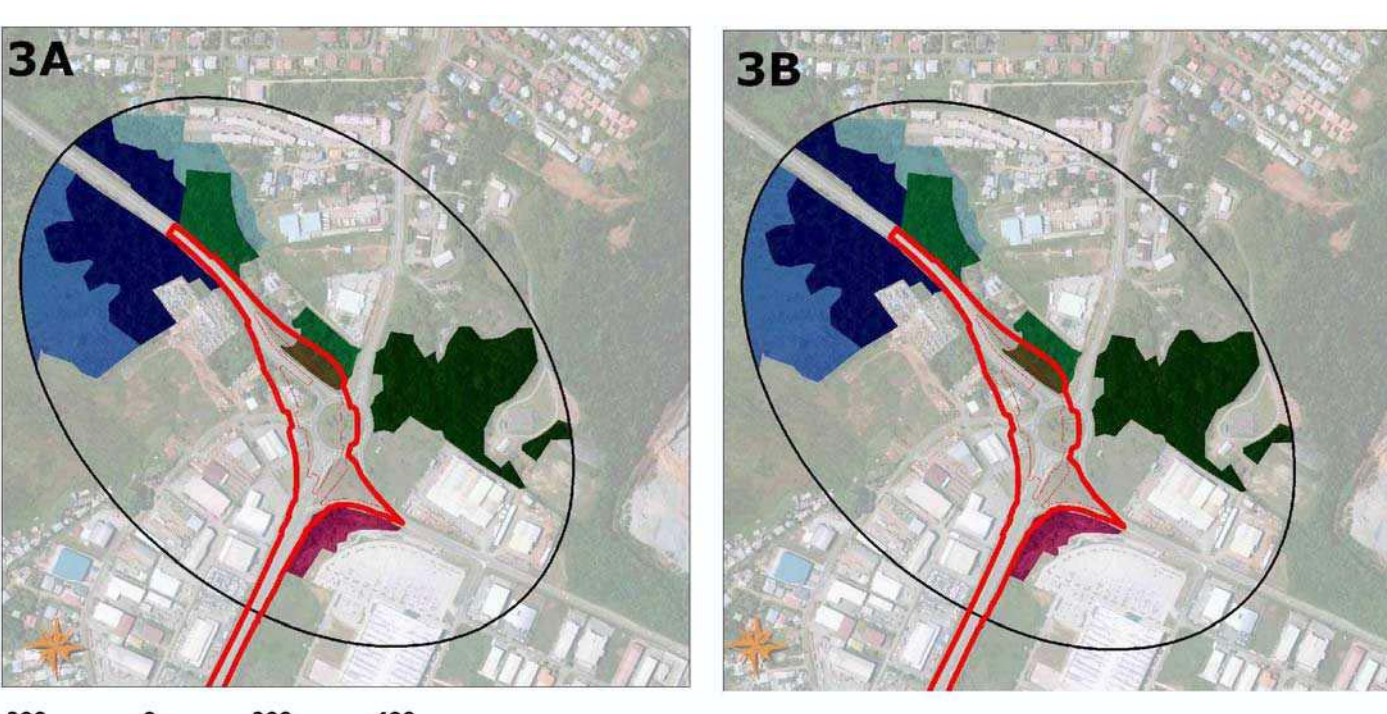

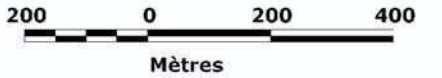

Zone d'étude Périmètre expertisé

# Impact de la variante

- Emprise totale Emprise des voies à aménager
- Surface d'habitat sensible impacté par le projet

# Habitats à enjeux

Forêt secondaire Forêt marécageuse sur argiles (...)<br>Mangrove à Avicennia germinans<br>Marais sublittoraux et saumâtres de Guyane Marais tropicaux saumâtres herbacés Savane-roche

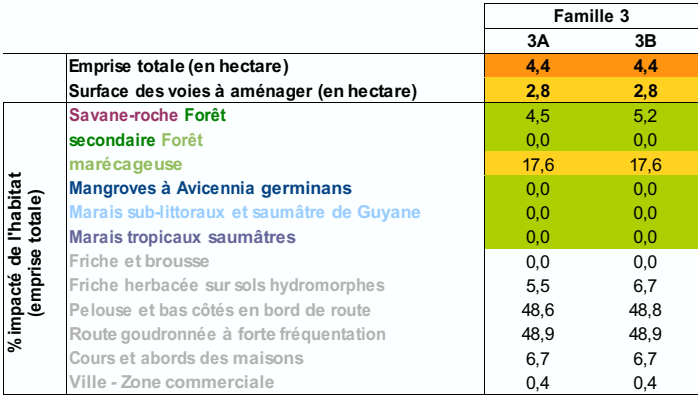

#### La faune

#### La faune (impact par collision)

Le site ne recélant que peu d'enieux à ce niveau (les mammifères terrestres et arboricoles semblent absents), la présence d'amphibiens limité et l'avifaune volant à une altitude supérieure aux véhicules les plus hauts, les impacts seront faibles voire inexistants.

#### L'avifaune protégée

Les rapaces et ardéidés protégés, inféodés essentiellement à la mangrove, aux marais et à la forêt inondable ne subiront pas d'impact significatif en terme de perte d'habitats puisque la maiorité de ces habitats ne seront pas touchés par la nouvelle emprise du giratoire. En effet, quelle que soit la variante. le patch Quest de forêt marécageuse à Moutouchi marécage ne sera pas impacté, ce qui limite la perte d'habitat potentiel. De plus, l'absence de preuve de nidification sur la zone expertisée implique un impact direct à priori nul sur ces espèces. Des mesures peuvent tout de même être prises pour limiter les impacts résiduels et potentiels.

#### **Les corridors**

Les connexions écologiques étant situées en hors de l'emprise des variantes du giratoire, et les habitats de la zone d'étude étant déjà fortement fragmentés, la modernisation de celui-ci aura un impact très limité voire nul sur le déplacement des espèces animales.

#### III.2.3.3. Urbanisme, aménagement du territoire, socio-économie

Dans ce paramètre, deux éléments principaux ont été pris en compte :

- . l'emprise du projet et son impact sur les zones industrielles et les habitations,
- · la suppression de la station-service ou nouvel accès qui représentent un impact négatif conséquent. Cela entraînera la nécessité de la déplacer ou de revoir son accès et d'importants coûts associés.

Les solutions de la famille 1 ont un impact fort en raison de leur emprise au niveau des carrefours giratoires. Ces dernières nécessiteront une acquisition de terrain et de bâtis industriels ou d'habitat.

Les solutions 1a, 2a et 3a sont quant à elles pénalisées car ces solutions nécessitent la suppression de la station-service dans son état actuel. Un déplacement ou un nouvel accès devra être envisagé.

#### III.2.3.4. Nuisance et cadre de vie

Dans le cadre des solutions envisagées, le paramètre principal concerne le bruit. Ce dernier est équivalent pour l'ensemble des solutions car les habitations qui seront éventuellement impactées par le bruit sont détruites lors de la réalisation de l'aménagement.

En effet, pour les solutions de la famille 1, les habitations sont démolies. Et pour les solutions des familles 2 et 3, les bretelles étant réalisées en passage supérieurs, le bruit sera atténué par rapport à la situation actuelle.

#### III 2 3 5 Patrimoine et tourisme

Il s'agira notamment d'aménager la voie de circulation pour les modes doux (deux roues non motorisés et piétons).

Au regard des caractéristiques de la zone d'étude pour ce qui concerne les modes de déplacement doux, deux possibilités d'aménagement ont été envisagées :

- possibilité 1 : aménagement de pistes unidirectionnelles bilatérales, qui prendraient sensiblement les mêmes emprises que les bandes latérales actuelles, et amélioreraient la sécurité des cyclistes / piétons par une séparation physique.
- possibilité 2 : l'aménagement d'une piste bidirectionnelle unilatérale à l'Est de la RN1 qui nécessiterait des emprises supérieures, mais améliorerait d'avantage encore la sécurité des vélos / piétons, ainsi que l'utilisation des voies internes à la zone Collery à l'Ouest de la RN1. Il s'agit du type d'aménagement préconisé pour les itinéraires cyclables longeant les axes à fort trafic et les routes à 2x2 voies.

L'étude comparative a indiqué que globalement entre Balata et Maringouins, la variante 2 est préférable.

Pour chaque possibilité, il est également prévu un trottoir de 1,5m.

Après concertation avec le public (notamment de l'association « Collectif Ti pyé ti vélo » lors de la concertation au titre de l'article L300-2 du code de l'urbanisme) et comparaison technique, il a été décidé de retenir la possibilité 2 pour l'aménagement en faveur des modes doux.

Quelle que soit la configuration du giratoire et quelle que soit la variante retenue, la circulation dans le giratoire ou sur piste faisant le tour est maintenue.

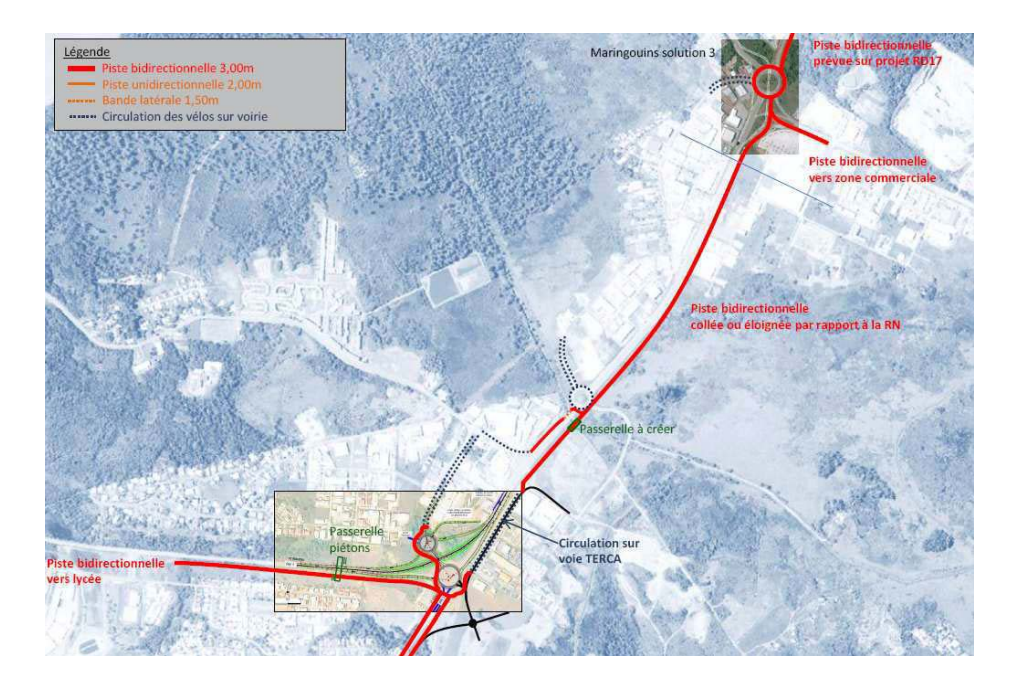

Pour l'aménagement au droit du giratoire des Maringouins, dans tous les cas, la continuité est assurée avec la piste bidirectionnelle envisagée dans le cadre de l'aménagement de la RD17 en boulevard urbain et une piste directionnelle qu'il est proposé de créer sur l'ex RN3 au moins iusqu'à l'accès à Géant Casino. Les raccordements avec la RN1-Balata doivent se faire en évitant de traverser les voies dénivelées, ce qui oblige à des détours pour franchir ces voies au droit des ouvrages en passage inférieur.

#### **Famille 1**

Pour un aménagement de pistes bidirectionnelles unilatérales, les giratoires de ces variantes sont de taille moyenne, une circulation sur l'anneau peut donc être envisagée, pour les usagers en liaison avec la voie de desserte de la zone Collery (figure ci-contre).

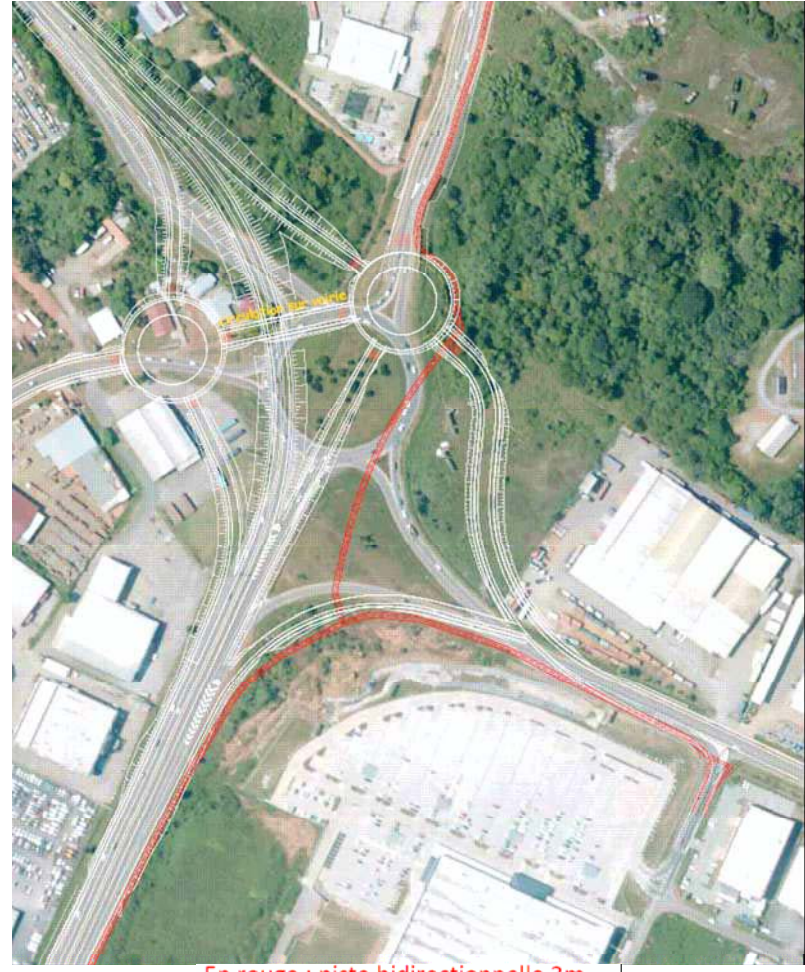

En rouge : piste bidirectionnelle 3m En orange : piste unidirectionnelle 2m

Figure 12 : Famille de variante n°1, insertion de p istes "modes doux" (Transmobilités, 2011)

#### Famille 2

Le giratoire de ces variantes est de grande taille, il est donc préconisé l'aménagement d'une piste faisant le tour complet.

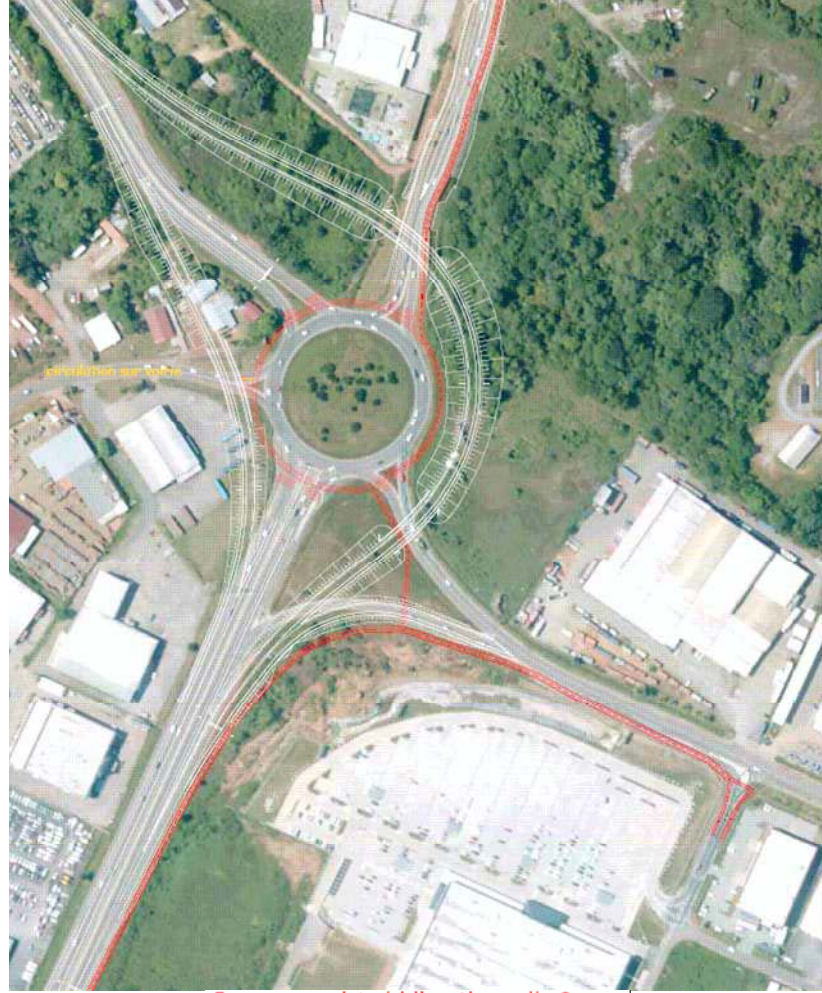

En rouge : piste bidirectionnelle 3m En orange : piste unidirectionnelle 2m

*Figure 13 : Famille de variante n°2, insertion de p istes "modes doux" (Transmobilités, 2011)* 

#### <u>Famille 3</u>

Le giratoire est de grande taille, il est préconisé l'aménagement d'une piste faisant le tour complet.

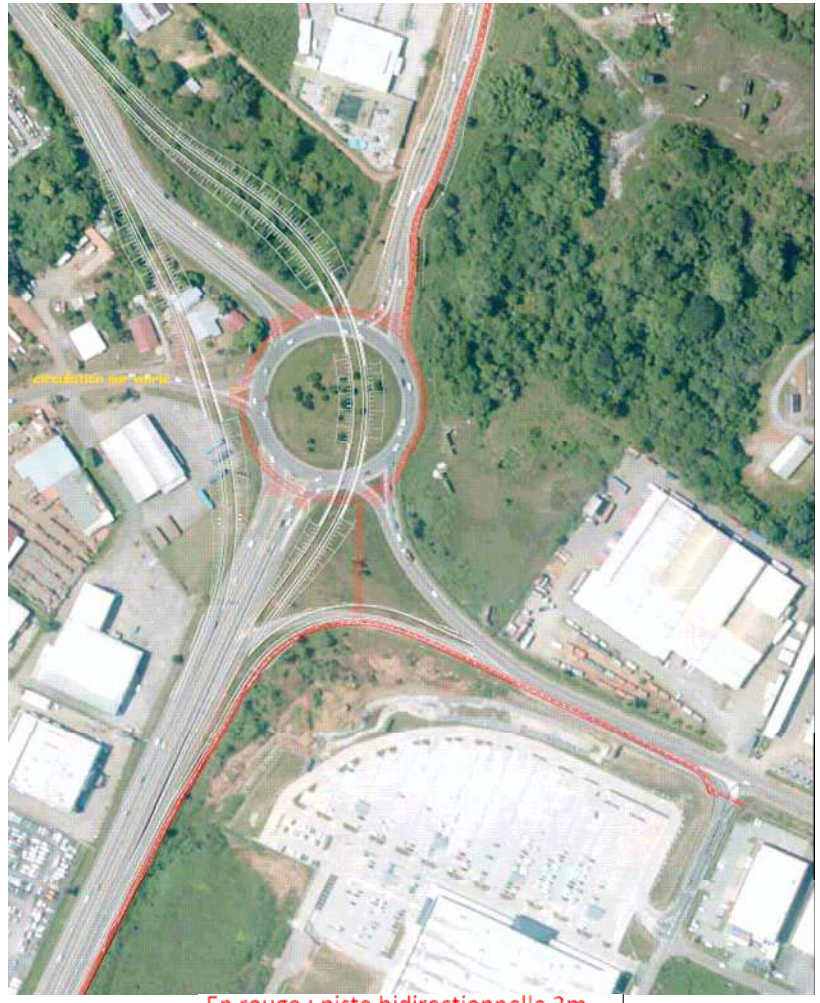

En rouge : piste bidirectionnelle 3m En orange : piste unidirectionnelle 2m

*Figure 14 : Famille de variante n°3, insertion de p istes "modes doux" (Transmobilités, 2011)* 

Pour les 3 familles de variantes de tracé, la continuité est assurée avec la piste bidirectionnelle envisagée sur la RD 17, ainsi qu'avec des pistes unidirectionnelles qui pourraient être créées  $C<sub>1</sub>$   $C<sub>2</sub> - R N$  3

Les variantes de famille 1 nécessitent le passage par deux giratoires pour accéder à la zone Collery ouest. Elles sont donc légèrement moins satisfaisantes

#### $III.2.3.6.$  Paysage

Le paramètre le plus important pris en compte quant à l'analyse de cette thématique est le caractère de l'aménagement en fonction des familles de solutions étudiées. En effet, les solutions de la famille 1 correspondent à des solutions avec un échange de type autoroutier : dénivellation de la voie centrale et rétablissement des échanges par deux giratoires reliés par un barreau permettant de rétablir l'ensemble des flux. Ce système est associé aux échanges de type autoroutier et ne correspond pas totalement au caractère « entrée sud de la ville de  $Cayenne$ .

A l'inverse, les solutions des familles 2 et 3 permettent avec le maintien du carrefour giratoire en mettant en valeur le centre du giratoire, de renforcer le caractère « entrée de ville ». En effet, les carrefours giratoires renforcent ce trait dans l'esprit des usagers. La famille 2 est alors plus satisfaisante grâce à un aspect « d'antichambre » qui marque une limite claire de porte d'entrée dans Cayenne.

#### Famille 1

La création de deux giratoires en lieux et place de celui existant engendre un projet fortement consommateur d'espace. Cela implique la suppression du giratoire actuel et une refonte totale du carrefour. L'emprise déborde largement sur le site.

La voie d'accès venant du quartier de Remire, à l'est, est déviée sur la partie en friche aux pieds de la montagne Maringouins, un remblai conséquent devra être réalisé en partie basse. Au sud, le shunt est maintenu, avec le maintien en l'état de la zone dite de savane roche, permettant son usage futur pour un aménagement doux. Un large terre-plein se retrouve entre le shunt et l'ex-RN3. Ce grand espace doit avoir un statut bien défini pour ne pas devenir un délaissé, son traitement risque d'être délicat. A l'ouest, l'emprise est plus problématique car elle empiète sur les bâtiments commerciaux et sur des constructions situées entre la branche accédant à la zone Collery et le prolongement de la RN 1. Cette solution technique pourrait éventuellement permettre de mettre en place une vitrine commerciale.

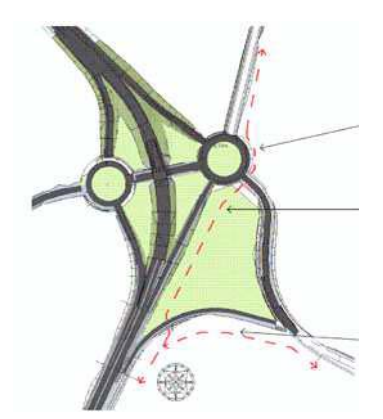

Figure 15 : Famille n°1 de variante de tracé, une forte emprise sur le carrefour (Botanik paysage juin 2011)

#### Famille 2

Le maintien du giratoire permet une économie d'espace pour la mise en place du projet. Le talus supportant la dénivellation s'appuie sur un relief existant et préserve la partie de savaneroche.

Cette solution juxtapose la mise en relief des trois directions majeures du carrefour et le passage de deux limites : le seuil d'entrée de ville et la limite physique de porte d'entrée sur la commune de Cavenne.

Le croisement de ces différentes directions est centrée sur le giratoire maintenu en place, le travail partir de l'existant donne sa légitimité au projet.

Les principes d'intégration de cette famille de variante consistent en la plantation d'arbres tiges, d'espèces endémiques, Ebène verte, palmiers, neem..., traitement des axes majeurs par une même espèce végétale.

Enfin, cette famille comprend le maintien du giratoire et des plantations existantes. L'aménagement paysager s'insère comme l'antichambre à l'entrée de la ville de Cayenne. Les franges autour du site de projet sont maintenu notamment la zone de savane-roche : la rampe s'appuie sur les contreforts du mont Maringouins. Les circulations piétonnes et deux roues sont sécurisées par l'implantation de haies.

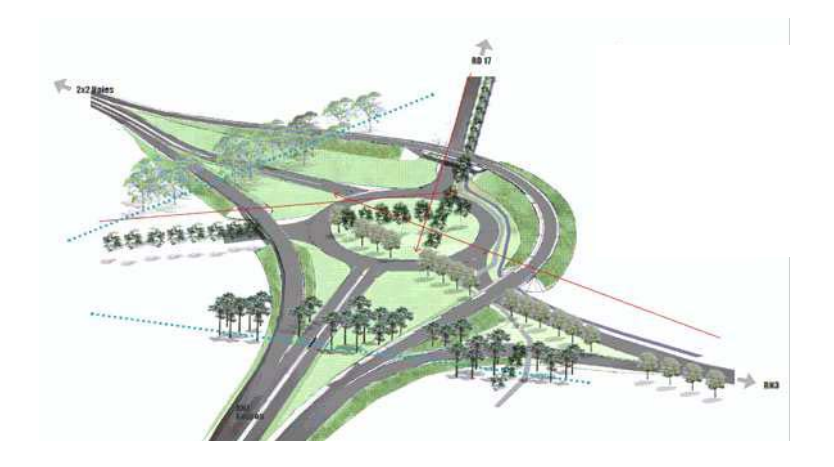

Figure 16 : Famille n'2 de variante de tracé, génér ation d'un seuil, définition d'une entrée de ville (Botanik pavsage, juin 2011)

#### Famille 3

Le passage de la dénivellation sur le giratoire existant réduit encore plus l'emprise. Cela procure des opportunités supplémentaires sur le pourtour du carrefour pour l'aménager.

Par contre. le traitement du délaissé sur l'anneau du giratoire risque d'être délicat et difficilement valorisable.

Le traitement ne permet plus de donner l'aspect d'une antichambre et ne marque pas une « porte d'entrée » dans la ville de Cavenne

Le projet paysager est le même que celui de la version 2, la circulation douce varie, du fait du positionnement de la dénivellation au centre du giratoire libérant de ce fait le pourtour du côté de la montagne des Maringouins. Le traitement des trois directions et des deux seuils est le même que pour la solution 2. Les espèces végétales respectent le même principe, c'est-à-dire l'utilisation d'espèce à dominante Guyanaise pour un entretien réduit et surtout une image de projet local.

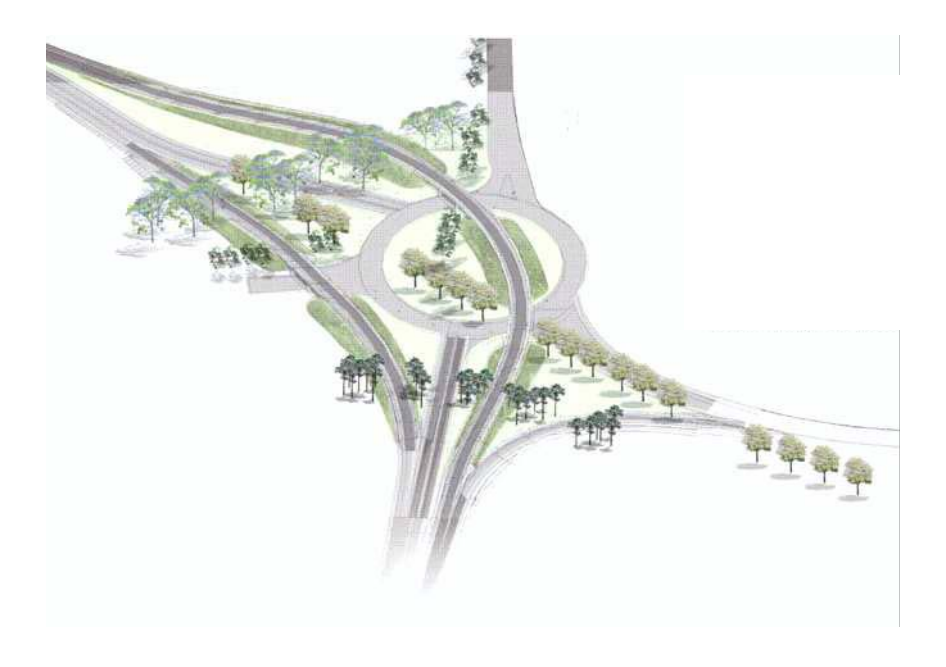

#### Figure 17: Famille de variante de tracé n°3 (Botani k paysage, juin 2011)

En conclusion, et pour ce qui concerne le paysage, c'est la famille de variantes 2 qui apparaît la plus favorable.

#### III.2.3.7. Synthèse de la comparaison environnementale

Les enjeux environnementaux sont relativement faibles sur le site.

L'impact foncier est peu divergent pour les trois familles de solutions. La famille 1 nécessite l'acquisition de terrains pour l'implantation des deux giratoires et son impact sur la zone Collery est plus important que pour les solutions des familles 2 et 3. Une attention particulière a été portée à la station-service de la RN 1 dans le sens Balata - Cayenne Sa suppression ou sa réimplantation a un impact non négligeable (solutions 1A, 2A et 3A).

Les solutions de la famille 3 ont pour avantage de diminuer sensiblement les emprises du projet par rapport à celles de la famille 2.

Ainsi sur le milieu physique, les impacts sur la zone humide à la base de la montagne des Maringouins et sur la zone de forêt marécageuse sont plus forts pour les solutions de la famille 1. De même, les solutions de la famille 2 présentent un impact plus important sur ces zones que les solutions de la famille 3 qui évitent un passage sur les contreforts de la montagne des Maringouins.

Sur le milieu naturel, les solutions de la famille 2 présentent un impact plus fort sur un ilôt de forêt marécageuse qui ne pourra être maintenu. Les solutions de la famille 3A n'ont que peu d'impact car une emprise plus limitée.

Les solutions de la famille 1 nécessitent l'acquisition de 5 constructions précaires habitées, situées entre la RN 1 Leblond et l'accès à la zone d'activités de Collery, tandis que les solutions des familles 2 et 3 nécessitent l'acquisition de 3 habitations. . Les variantes de la famille 1 ont de plus un impact sur la zone d'activités Collery Ouest, que ne présentant pas celles des familles 2 et 3.

La perception paysagère des variantes est en revanche très contrastée. La famille 1 offre une image très autoroutière, elle propose la mise en place d'un véritable échangeur routier. Les familles 2 et 3 sont, elles, percues comme des carrefours, certes dénivelés, mais à caractère beaucoup plus urbain. Les bretelles qui entourent le giratoire peuvent dans ces cas faire l'objet d'un aménagement paysager très valorisant, qui donne une image agréable et marque fortement l'entrée en ville de Cayenne, tout en soulignant la continuité de la RN 1. La famille 2 est alors plus satisfaisante grâce à un aspect « d'antichambre » qui marque une limite claire de porte d'entrée dans Cavenne.

#### III.2.4. Comparaison financière

Les coûts des variantes ont été établis sur la base d'une étude de niveau Avant-Projet Sommaire.

Elles vont 10.4 M€ pour les solutions 2B et 3C à plus de 17 M€ pour la première solution a de la famille 1

Le tableau page suivante présente la synthèse de la comparaison des variantes.

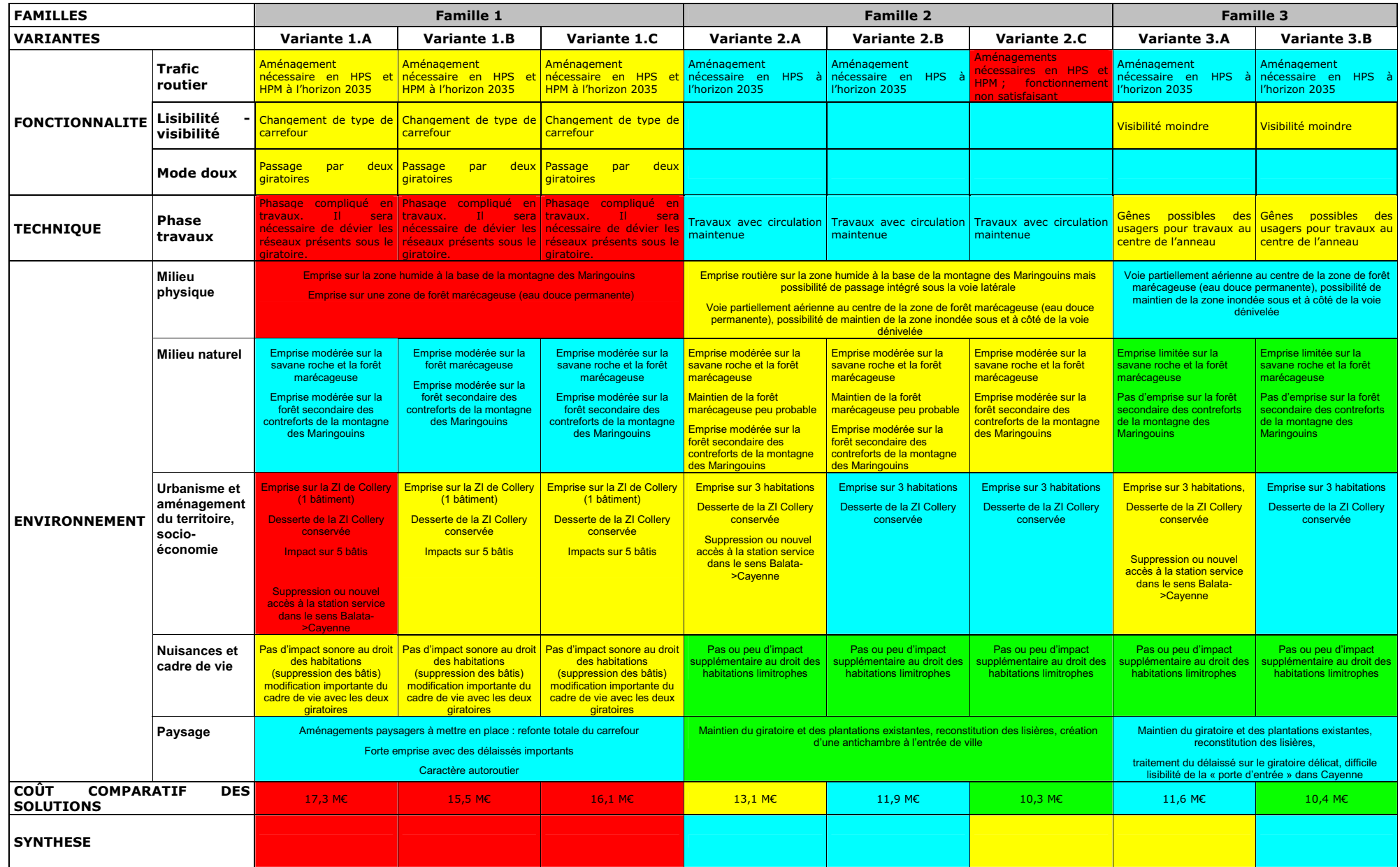

Favorable **Assez favorable** Assez favorable Peu favorable Peu favorable Défavorable Défavorable Hende de pointe du soir

dénivelée dans le sens Balata->Cayenne prévoira donc un ouvrage d'art supplémentaire (voir pièce D - plan général des travaux).

#### III.3. Choix de la solution proposée

A partir de l'analyse synthétisée dans le tableau précédent, il apparaît que :

- La famille de variantes 1 est la plus défavorable particulièrement parce qu'elle ne permet pas un écoulement du trafic satisfaisant jusque l'horizon 2035 sans aménagements complémentaires, parce que le phasage travaux est compliqué et enfin parce que ses emprises sont les plus conséquentes
- Les solutions les plus favorables étant les variantes 2.A. 2.B et 3.C.

La concertation avec la ville de Cavenne et avec le public a également fait ressortir la nécessité de prendre en compte la possibilité de raccordement sur le giratoire d'une voie inscrite en tant qu'emprise réservée dans le PLU de Cayenne reliant les Maringouins au cimetière de Cabassou. Cela n'est pas possible dans le cas des variantes de famille 1.

Aucun avis n'a été exprimé en faveur de la variante 1 lors de la concertation avec le public au titre de l'article L300-2 du code de l'environnement. Les industriels de la zone Collery ont de plus souligné à l'occasion de la réunion publique que le critère de gêne en phase travaux est le plus important selon eux.

L'étude relative à l'écoulement du trafic (voir § III.2.1) montre de plus clairement que les variantes 1 ne permettent pas de répondre de manière satisfaisante à l'écoulement du trafic à l'horizon 2035 aux heures de pointe du matin et du soir. Des aménagements complémentaires relativement importants seraient ainsi à réaliser.

De plus, plusieurs avis ont été émis en faveur des variantes 2 et 3 lors de la concertation avec le public essentiellement pour les raisons suivantes:

- variante 2: facilité en phase travaux
- variante 3: emprise foncière limitée

Par ailleurs, la maire de Cayenne a de nouveau confirmé lors de la réunion publique sa préférence pour la variante 2.

Les seules variantes permettant de répondre de facon satisfaisante à l'écoulement du trafic sont les variantes 2 et 3 avec shunt. Le seul aménagement éventuellement nécessaire pour un bon écoulement jusque l'horizon 2035 serait l'ajout d'une voie en entrée sur l'ex-RN3.

Enfin, d'un point de vue technique, la variante 2 offre de meilleures perspectives en matière de traitement paysager permettant ainsi de bien traiter l'entrée de ville, comme souhaité par la mairie. Elle offre de plus une meilleure lisibilité et visibilité de l'aménagement.

#### Les études et mises au point seront donc poursuivies sur la variante 2.

Enfin, parmi les deux solutions « restantes », la variante 2.B permet d'une part d'éviter la suppression de la station-service, et présente un coût moindre par rapport à la variante 2.A. C'est donc sur cette base que le dossier d'enquête publique est poursuivi. La mise en œuvre de cette variante devra toutefois être vérifiée d'un point de vue du respect des conditions de sécurité s'imposant à l'aménagement.

Afin de prendre en compte les préconisations relevant de la concertation au titre de l'article L300-2 du code de l'urbanisme. l'aménagement retenu devra également prévoir l'insertion de la voie inscrite en tant qu'emprise réservée au PLU de Cavenne, sur le giratoire existant. La bretelle

# IV. CARACTÉRISTIQUES PRINCIPALES DES OUVRAGES LES **PLUS IMPORTANTS**

Le projet se traduira principalement par la construction de bretelles dénivelées contournant le giratoire actuel:

- Une bretelle dénivelée reliant la RN1 venant de Balata, contournant le giratoire actuel par l'Est s'appuyant sur la montagne Maringouins et rejoignant la RN1 vers Cayenne par la forêt marécageuse au Nord. Cet aménagement nécessitera la réalisation de 3 ouvrages d'art, permettant le franchissement : de l'ex-RN3, d'une voie réservée en direction du cimetière de Cabassou, et de la RD17.
- Une bretelle dénivelée pour les usagers empruntant la RN1 depuis le nord (Cayenne) vers le sud (secteur de Balata). Cet aménagement nécessitera la réalisation d'un ouvrage d'art pour le franchissement de la voie d'accès à la ZAC de Collery.
- Le shunt actuel reliant la RN1 au sud, vers l'ex-RN3 à l'est, sera réaménagé.
- Une piste cyclable avec trottoir sera mise en place en périphérie du giratoire afin de permettre aux usagers d'accéder à l'ensemble des activités présentes aux abords du giratoire et de relier la RN1 au sud, à la RD17 et l'ex-RN3.

Le giratoire actuel sera conservé.

La gestion des eaux sera assurée par un redimensionnement du réseau actuel et la mise en place de deux bassins de traitement multifonctions au nord et au sud du giratoire, en bordure de la RN1.

L'accès à la station-service au sud sera également réaménagé.

L'ensemble de ces aménagements est présenté sur le plan suivant (PIECE D : Emplacement - Plan Général des Travaux).

# V. APPRÉCIATION SOMMAIRE DES DÉPENSES

L'estimation prévisionnelle des dépenses comprend l'aménagement du carrefour des Maringouins tel que présenté dans le présent dossier et notamment la réalisation des bretelles dénivelées, les ouvrages collecte et de traitement des eaux, et les mesures environnementales.

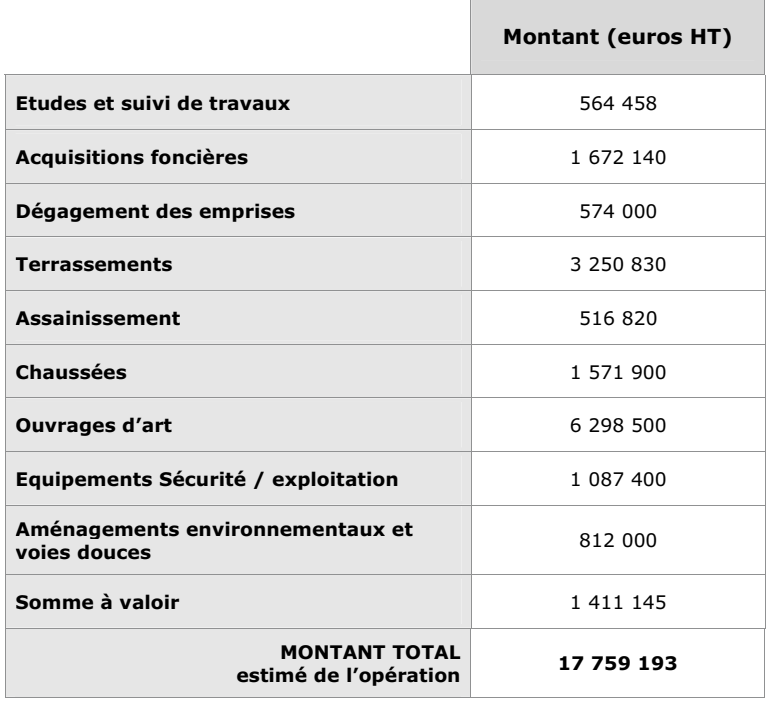

Nota : L'estimation sommaire de la variante retenue résulte d'une étude affinée de la variante. Il convient de noter que si toutes les variantes avaient été étudiées plus finement, leur coût aurait également augmenté